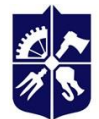

Національний технічний університет України<br>«КИЇВСЬКИЙ ПОЛІТЕХНІЧНИЙ ІНСТИТУТ<br>імені ІГОРЯ СІКОРСЬКОГО»

# **ІНЖЕНЕРНА ГРАФІКА**

# **Робоча програма навчальної дисципліни (Силабус)**

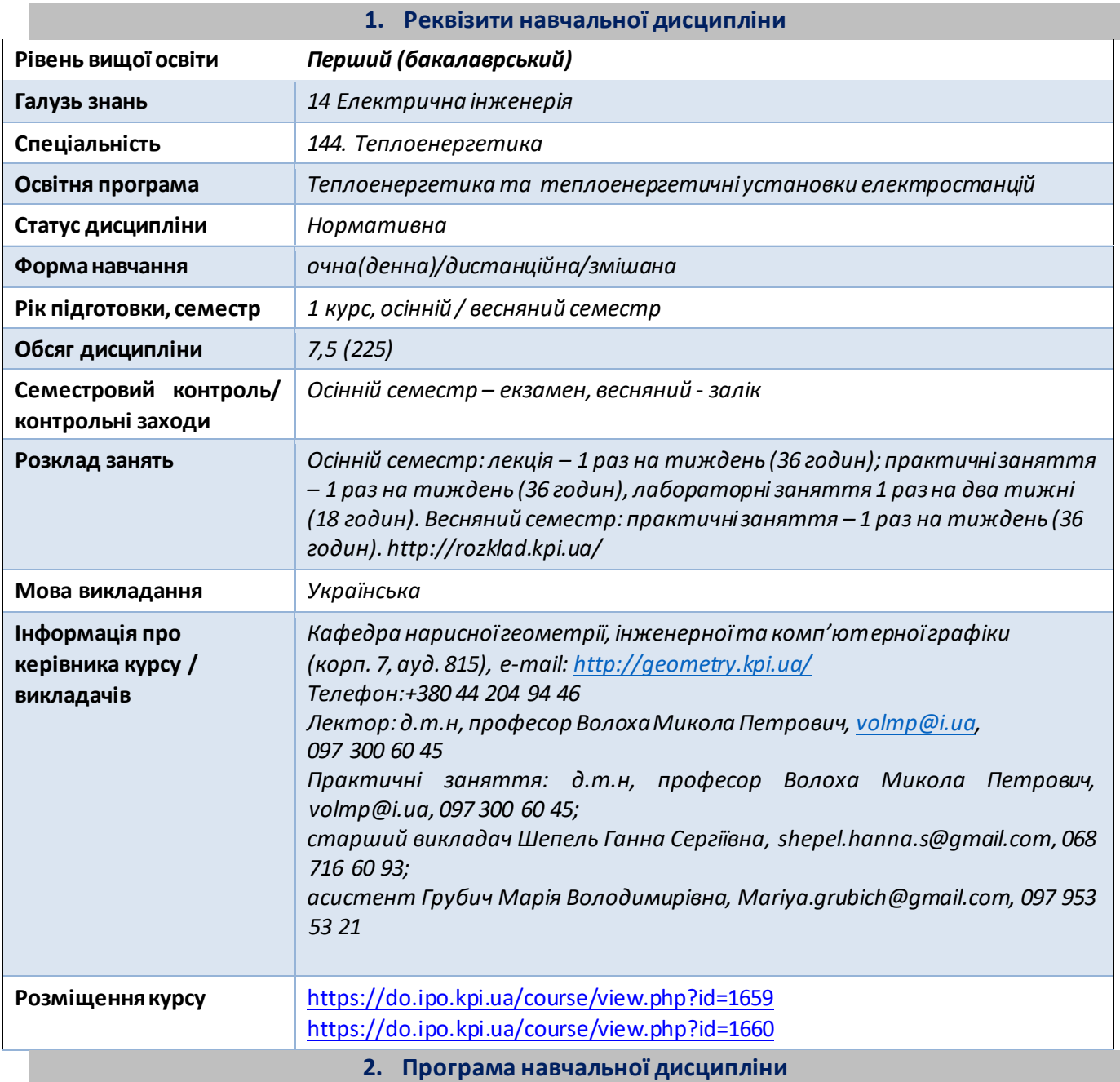

#### **1. Опис навчальної дисципліни, її мета, предмет вивчання та результати навчання**

*Основною метою викладання дисципліни «Інженерна графіка» є формування у студентів компетентностей системи базових знань з основних розділів курсу, отримання досвіду роботи та застосування методів геометричного моделювання просторових форм, створення та оформлення проектно-конструкторської документації із застосуванням вимог стандартів.* 

*Силабус побудований таким чином, що для виконання кожного наступного завдання студентам необхідно застосовувати навички та знання, отримані у попередньому. Особлива увага приділяється принципу заохочення студентів до активного навчання. Цьому сприяє* 

*організація самостійної роботи студентів за допомогою комплексів методичних матеріалів, викладених на платформі дистанційного навчання Сікорський, включно з презентаціями лекційного матеріалу та відеоуроками за розв'язком найбільш важливих задач кожної з тем дисципліни, які є ефективними при організації дистанційного навчання. При цьому студенти мають виконувати практичні завдання, які дозволять в подальшому вирішувати реальні завдання у професійній діяльності. Під час навчання застосовуються:* 

- *стратегії активного і колективного навчання;*
- *особистністно-орієнтовані розвиваючі технології, засновані на активних формах і методах навчання (командна робота (team-based learning), самостійної роботи та самостійного вивчення окремих тем дисципліни).*

*В результаті вивчення дисципліни «Інженерна графіка» студенти отримують такі компетентності: загальні:* 

*1. здатність вчитися і оволодівати сучасними знаннями (ЗК 3); 2. здатність застосовувати знання у практичних ситуаціях (ЗК 4); 3. здатність приймати обґрунтовані рішення (ЗК 9).* 

#### *фахові:*

- *1. здатність застосовувати відповідні кількісні математичні методи природничих та технічних наук і комп'ютерне програмне забезпечення для вирішення інженерних завдань в теплоенергетичній галузі (ФК 1);*
- *2. здатність застосовувати і інтегрувати знання і розуміння інших інженерних дисциплін для вирішення професійних проблем (ФК 2);*
- *3. здатність проектувати та експлуатувати теплоенергетичне обладнання (ФК 3);*
- *4. Здатність використовувати сучасні інформаційні технології, в тому числі сучасні засоби комп'ютерної графіки, математичні методи і моделі для пошуку оптимальних технологічних режимів роботи обладнання теплоенергетичних об'єктів. (ФК 16).*

#### *програмні результати навчання:*

- *3. знати і розуміти інженерні науки, що лежать в основі спеціальності «Теплоенергетика» відповідно спеціалізації на рівні, необхідному для досягнення інших результатів освітньої програми, в тому числі певна обізнаність в останніх досягненнях науки і техніки у сфері теплоенергетики (ПРН 2);*
- *4. аналізувати і використовувати сучасні інженерні технології, процеси, системи і обладнання у сфері теплоенергетики (ПНР 4);*
- *5. знати і розуміти технічні стандарти і правила техніки безпеки у сфері теплоенергетики (ПРН 10);*
- *6. мати навички розв'язання складних задач і практичних проблем, що передбачають реалізації інженерних проєктів і проведення дослідження відповідно до спеціалізації (ПРН14).*

*Вище зазначені компетентності та програмні результати навчання дисципліни «Інженерна графіка» забезпечуються завдяки знанням студентів:* ● *основ нарисної геометрії і інженерної графіки;* 

- *основ геометричного моделювання просторових форм на площині;*
- *методики розроблення проектно-конструкторської документації згідно вимог стандартів.*

#### **2. Пререквізити та постреквізити дисципліни (місце в структурно-логічній схемі навчання за відповідною освітньою програмою)**

*Дисципліна закладає основи для виконання ПО 13 «Курсового і дипломного проектування», а також з дисциплін, які передбачають вміння створювати і оформляти традиційні проєкційні та електронні кресленики виробів за допомогою сучасних САПР, геометричного та комп'ютерного 3d моделювання об'єктів теплоенергетичного обладнання з циклу дисциплін професійнопрактичної підготовки студентів, які навчаються на старших курсах.* 

#### **3. Зміст навчальної дисципліни Інженерна графіка.**

#### **Кредитний модуль 1. Інженерна графіка.**

#### **Розділ 1. Проекціювання площини та поверхні**.

Тема 1.1. **Вступ**. **Проекціювання точки.** Предмет і задачі курсу, його місце в комплексі дисциплін з інженерної підготовки бакалаврів і магістрів в теплоенергетиці. Методи проекціювання. Центральне і паралельне проекціювання. Проекціювання точки. Комплексне кресленик точки. Способи побудови третьої проекції точки. Положення точок відносно площин проекцій. Пряма і обернена задачі.

Тема 1.2. **Проекціювання прямої лінії. Метод заміни площин проєкцій***.* Задання прямої на епюрі. Прямі особливого положення : рівня і проекціюючі. Пряма загального положення. Належність точки до прямої. Поділ відрізка прямої у заданому відношенні . Метод заміни площин проекцій. Основні задачі методу заміни площин проекцій на прикладі відрізка прямої загального положення. Взаємне положення двох прямих.

Тема 1.3. **Проекціювання площини***.* Задання площини на епюрі. Площини особливого положення: рівня і проекціюючі. Слід-проекція площини особливого положення. Площини загального положення. Належність прямої і точки площині. Визначення натуральної величини плоскої фігури. Паралельність площин. Перетин площин особливого положення. Перетин площин загального і особливого положення. Криві лінії. Проекціювання кола.

Тема 1.4. **Поверхні.** Способи задання поверхонь, їх визначення, класифікація. Лінійчасті поверхні, які розгортаються і не розгортаються. Поверхні обертання. Побудова точок і ліній на поверхні, умови їх належності поверхні.

#### Тема 1.5. **Аксонометричні проекції.**

Загальні відомості з аксонометрії. Коефіцієнти спотворення. Класифікація. Побудова прямокутних аксонометрічних проекцій.

#### **Розділ 2**. **Побудова лінії перетину площини з поверхнями**.

#### Тема 2.1. **Перетин поверхонь площиною**.

Загальна методика перетину поверхонь площиною. Побудова лінії (фігури) перетину поверхонь другого порядку площинами особливого положення. Визначення натуральної величини фігури перетину.

#### Тема 2.2. **Розгортки технічних поверхонь**

Поняття розгортки. Основні способи утворення розгорток. Побудова розгорток поверхонь циліндра та конуса. Умовні розгортки поверхонь, які не розгортуються (сфери, коноїди, др.). Геодезична лінія та її побудова. Приклади побудови розгорток у виробництві та техніці.

#### Тема 2.3. **Побудова одинарного та подвійного проникання**

Одинарне та подвійне проникання. Загальна методика розв'язку задач на одинарне та подвійне проникання поверхонь симетричними і несиметричними горизонтальними «вікнами». **Розділ 3. Побудова лінії перетину поверхонь складних технічних форм** Тема 3.1. **Перетин поверхонь.**

Класифікація можливих випадків. Загальний алгоритм побудови точок лінії перетину. Окремі випадки перетину поверхонь, використання посередників - площин окремого положення. Метод сферичних посередників. Теорема Монжа. Окремі випадки . Висновки.

#### **Розділ 4. Види та правила оформлення технічних креслеників.**

#### Тема 4.1. **Система стандартів ЄСКД - основні положення.**

Формати. Масштаби. Лінії. Шрифти. Геометричне креслення. Спряження геометричних елементів. Основні вимоги до нанесення розмірів на кресленику.

#### Тема 4.2. **Проекційне креслення**.

Основні зображення. Види, розрізи, перерізи.. Класифікація розрізів. Прості розрізи: горизонтальні, вертикальні, похилі. Складні розрізи: східчасті, ламані та комбіновані. Особливості їх виконання. Основні положення стандарту ГОСТ 2.305-68: Нанесення розмірів.

#### Тема 4.3. **Ескізи і робочі кресленики деталей.**

Нарізь. Класифікація нарізей. Зображення та позначення нарізі на кресленику. Деталь з наріззю. Шорсткість поверхні деталі. Параметри шорсткості поверхні. Умовності позначення шорсткості на креслениках. Деталь типу «Вал».

#### **Розділ 5. Нарізеві та нерознімні з'єднання.**

Тема 5.1. **Конструктивні елементи складальних одиниць. Нарізеві з'єднання**.

З*'*єднання за допомогою гвинтів, шпильок, та болтів. Розрахунок довжин кріпильних засобів.

Складання умовних позначень.

Складання специфікації до складальної одиниці. Складання умовних позначень кріпильних засобів. Тема 5.2. **Нерознімні з'єднання**.

З*'*єднання зварюванням, пайкою та зклеюванням. Позначення зварювання, пайки і зклеювання.

# **Кредитний модуль 2. Технічне креслення.**

# Розділ 1. **Виконання складального кресленика з натури** Тема

# 1.1. **Виконання ескізів деталей складальної одиниці.**

Особливості виконання креслеників ливарної деталі. Робота з довідником для зображення конструктивних та технологічних елементів деталей. Нанесення розмірів. Позначення шорсткості поверхонь та матеріалу деталей. Тема 1.2. **Складальний кресленик**.

Призначення, особливості зображення складальної одиниці, умовності та спрощення, які рекомендуються стандартами до застосування на складальних креслениках. Номери позицій, їх розташування. Нанесення розмірів на складальному кресленику. Технічні вимоги. Виконання ескіза складальної одиниці.

Тема 1.3. **Складання специфікації виробу.** 

# Розділ 2. **Читання та деталювання креслеників загального виду**

# Тема 2.1. **Читання креслеників загального виду**.

Призначення, особливості і принципи виконання та позначення креслеників загального виду.

# Тема 2.2. **Деталювання за креслеником загального виду.**

Особливості деталювання креслеників загального виду. Визначення форми деталі за її зображеннями на кресленику загального виду. Аналіз засобів її з'єднання з іншими деталями. Вибір головного виду та кількості та типу зображень на кресленику.

Нанесення розмірів з урахуванням технологічних і конструкторських баз. Визначення шорсткості поверхонь деталей по кресленикам загального виду.

#### **4. Навчальні матеріали та ресурси**

*Основна література* 

- 1. Інженерна графіка: підручник для студентів вищих закладів освіти І ІІ рівнів акредитації/ В.Є.Михайленко, В.В.Ванін, С.М.Ковальов; За ред. В.Є.Михайленка. -Львів: Піча Ю.В.; К.: Каравела; Львів: Новий світ - 2000. - 284.
- 2. Ванін В.В.,Бліок А.В.,Гнітецька Г.О. Оформлення конструкторської документації:Навч.посіб. 3-є вид.- К.: Каравела, 2012.-200 с. *[http://geometry.kpi.ua/files/Vanin\\_Gniteckaja\\_kd1\\_2.pdf](http://geometry.kpi.ua/files/Vanin_Gniteckaja_kd1_2.pdf) [3](http://geometry.kpi.ua/files/Vanin_Gniteckaja_kd1_2.pdf).* Ванін В.В, Перевертун В.В, Надкернична Т.М. та ін. Інженерна та комп′ютерна графіка. К.: Вид.гр.BHV, 2009. — 400 с.
- *4.* В.В. Ванін, Н.В. Білицька, О.Г. Гетьман, Н.В. Міхлевська. [Нарисна геометрія та інженерна](http://ng-kg.kpi.ua/files/Literature/Vanin_Bilytska_Getman_2020.pdf) [графіка. Навчальні завдання для програмованого навчання. Навчальний посібник для](http://ng-kg.kpi.ua/files/Literature/Vanin_Bilytska_Getman_2020.pdf) [студентів немеханічних спеціальностей.—](http://ng-kg.kpi.ua/files/Literature/Vanin_Bilytska_Getman_2020.pdf) К.: НТУУ "КПІ", 2020. — 69 с *Додаткова література*
- *5.* Михайленко В.Є., Ванін В.В., Ковальов С.М. Інженерна та комп'ютерна графіка. К.: Каравела, 2012. — 363 с. *6.* Хаскін А.М. Креслення.
- К.:Вища шк., 1985. 440 с.

Уся зазначена література є в достатньому обсязі в бібліотеці НТУУ «КПІ».

# *Інформаційний ресурс*

- 7. Комплекс методичних матеріалів. Навчальна платформа дистанційного навчання «Сікорський» [:](https://do.ipo.kpi.ua/course/view.php?id=1659) <https://do.ipo.kpi.ua/course/view.php?id=1659> 8. Комплекс методичних матеріалів. Навчальна платформа дистанційного навчання «Сікорський»: <https://do.ipo.kpi.ua/course/view.php?id=1660>
- *9.* Бібліотек[а](ftp://77.47.180.135/) *[ftp://77.47.180.135/.](ftp://77.47.180.135/)*
- *10.*Методична документація сайту кафедри сторінка [Навчальна та методична література](http://ng-kg.kpi.ua/index.php?option=com_content&view=article&id=619&Itemid=32)*[:](http://ng-kg.kpi.ua/index.php?option=com_content&view=article&id=619&Itemid=32) http://ng-kg.kpi.ua/index.php?option=com\_content&view=article&id=37:2010-06-05-04- 4002&catid=71:narisnauch1&Itemid=13*

#### **7. Навчальний контент**

# **5. Методика опанування навчальної дисципліни (освітнього компонента)**

*Програмою навчальної дисципліни передбачено проведення лекцій та практичних занять. Методичною підтримкою вивчення курсу є використання інформаційного ресурсу, на якому представлено методичний комплекс матеріалів: лекційний курс з презентаціями кожної лекції та посиланням на відповідні розділи підручників; відеоуроки по розв'язку найбільш важливих задач кожної теми, варіанти завдань по темам курсу та методичні вказівки щодо їх виконання, розміщених на Навчальній платформі «Сікорський». У разі організації навчання у дистанційному режимі усі ці матеріали можуть бути використані при проведенні лекційних, практичних занять на платформі ZOOM та ін., а також бути доступними при організації самостійної роботи студентів у рамках віддаленого доступу до інформаційних ресурсів у зручний для них час.* 

#### **Кредитний модуль 1. Інженерна графіка.**

# **Лекційні заняття**

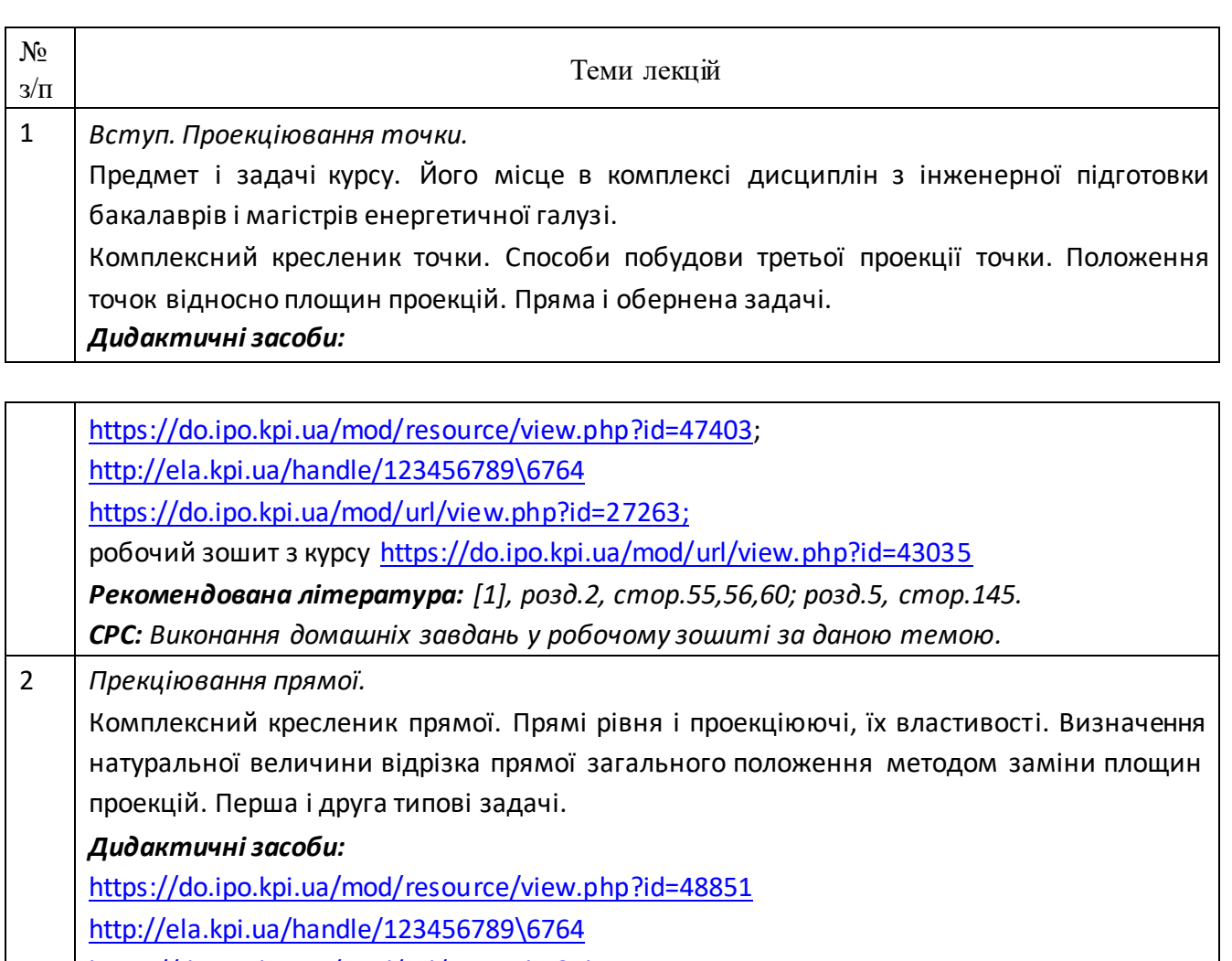

[https://do.ipo.kpi.ua/mod/url/view.php?id=27263;](https://do.ipo.kpi.ua/mod/url/view.php?id=27263)

робочий зошит з курсу <https://do.ipo.kpi.ua/mod/url/view.php?id=43035> *[Р](https://do.ipo.kpi.ua/mod/url/view.php?id=43035)екомендована література: [1], розд.2, стор.55,56,60, [4] стор.7-11.*

*СРС: Виконання домашніх завдань у робочому зошиті за даною темою*.

3 *Проекціювання площини та кола*.

Задання площини на епюрі. Площини особливого положення: проекціюючі і рівня. Слідпроекція площини особливого положення. Площини загального положення. Нульові сліди площини. Належність прямої і точки площині. Перетворення площини загального положення в проекціюючу і рівня.

*Дидактичні засоби:*

<https://do.ipo.kpi.ua/mod/resource/view.php?id=51377>

[http://ela.kpi.ua/handle/123456789\6764](http://ela.kpi.ua/handle/123456789%5C6764) 

<https://do.ipo.kpi.ua/mod/url/view.php?id=27263> [р](https://do.ipo.kpi.ua/mod/url/view.php?id=27263)обочий зошит з курсу [https://do.ipo.kpi.ua/mod/url/view.php?id=43035.](https://do.ipo.kpi.ua/mod/url/view.php?id=43035)

*Рекомендована література: [1], розд.2, стор.65, [4] стор.12-16.*

*СРС: Виконання домашніх завдань у робочому зошиті за даною темою.* 

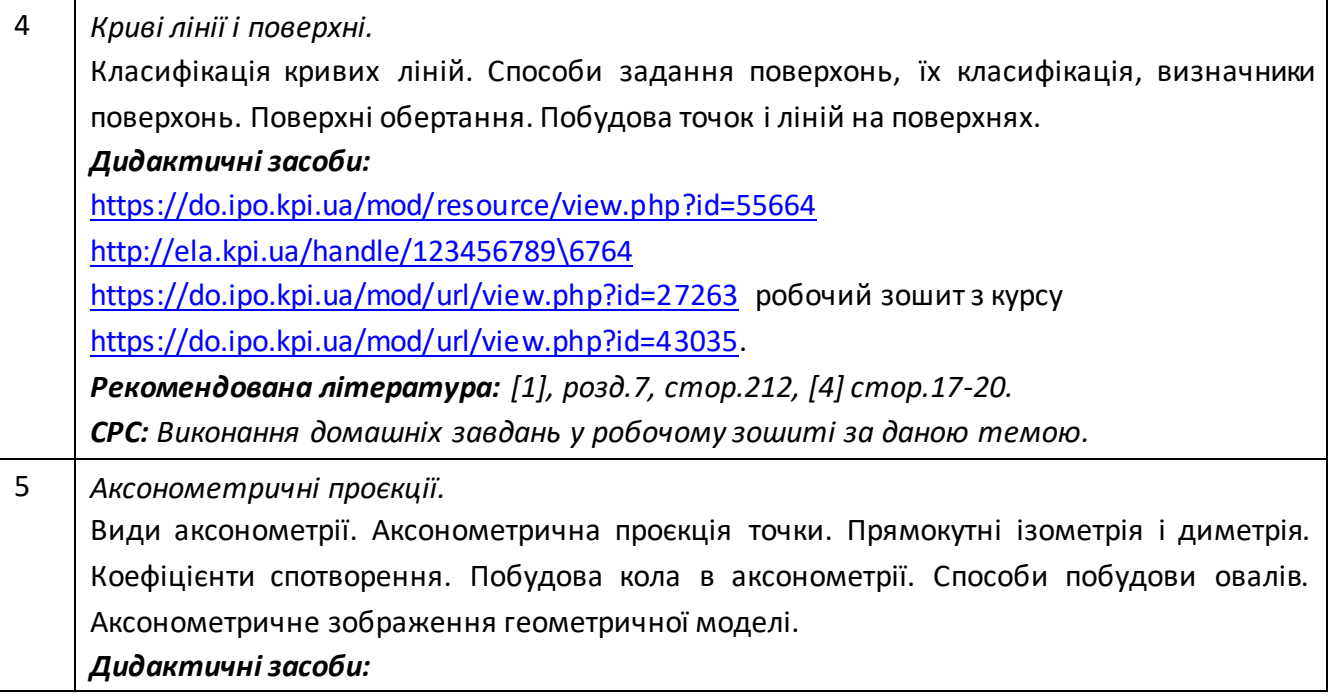

<https://do.ipo.kpi.ua/mod/resource/view.php?id=56994> [http://ela.kpi.ua/handle/123456789\6764](http://ela.kpi.ua/handle/123456789%5C6764)  <https://do.ipo.kpi.ua/mod/url/view.php?id=27263> [р](https://do.ipo.kpi.ua/mod/url/view.php?id=27263)обочий зошит з курсу [https://do.ipo.kpi.ua/mod/url/view.php?id=43035.](https://do.ipo.kpi.ua/mod/url/view.php?id=43035) *Рекомендована література: [1], розд.9, стор.271, [4] стор.21-27. СРС: Виконання завдань у робочому зошиті за даною темою.*  6 *Перетин поверхонь площиною.*  Загальна методика перетину поверхонь площиною. Чотири типи задач на перетин поверхонь площиною. Побудова лінії (фігури) перетину поверхонь другого порядку площинами окремого і загального положення. *Дидактичні засоби:* <https://do.ipo.kpi.ua/mod/resource/view.php?id=57811> [http://ela.kpi.ua/handle/123456789\6764](http://ela.kpi.ua/handle/123456789%5C6764)  <https://do.ipo.kpi.ua/mod/url/view.php?id=27263> [р](https://do.ipo.kpi.ua/mod/url/view.php?id=27263)обочий зошит з курсу [https://do.ipo.kpi.ua/mod/url/view.php?id=43035.](https://do.ipo.kpi.ua/mod/url/view.php?id=43035) *Рекомендована література: [1], розд.9, стор.271, [4] стор.28-32. СРС: Виконання домашніх завдань у робочому зошиті за даною темою.*

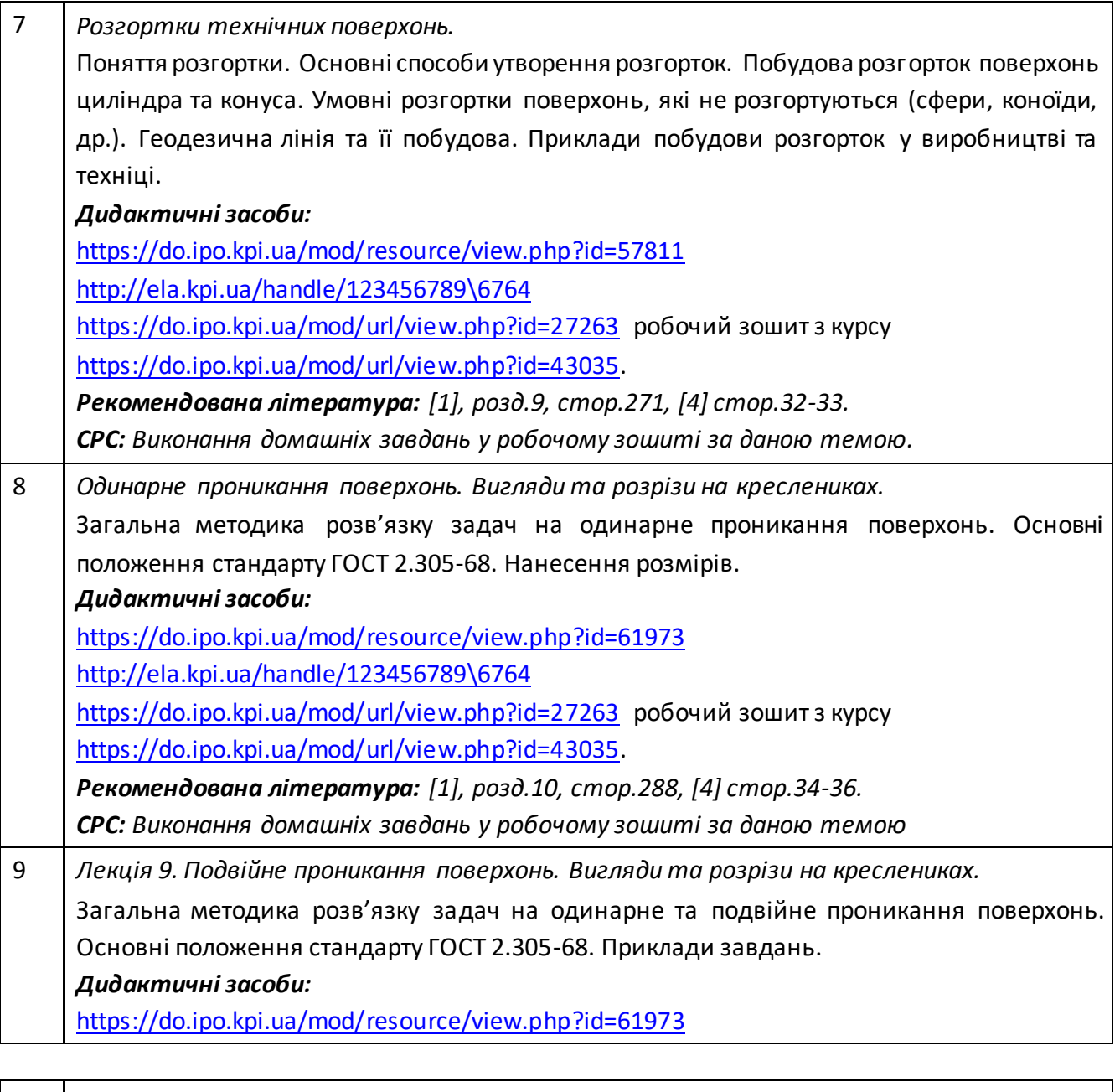

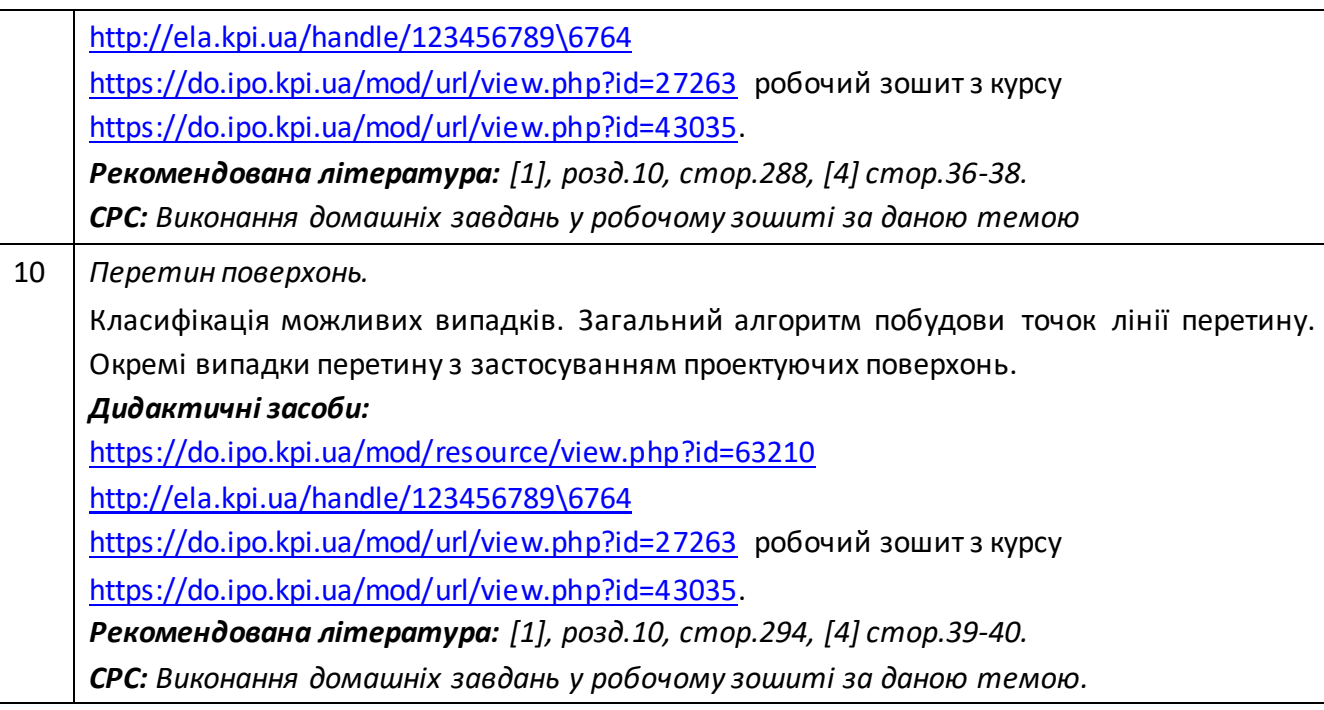

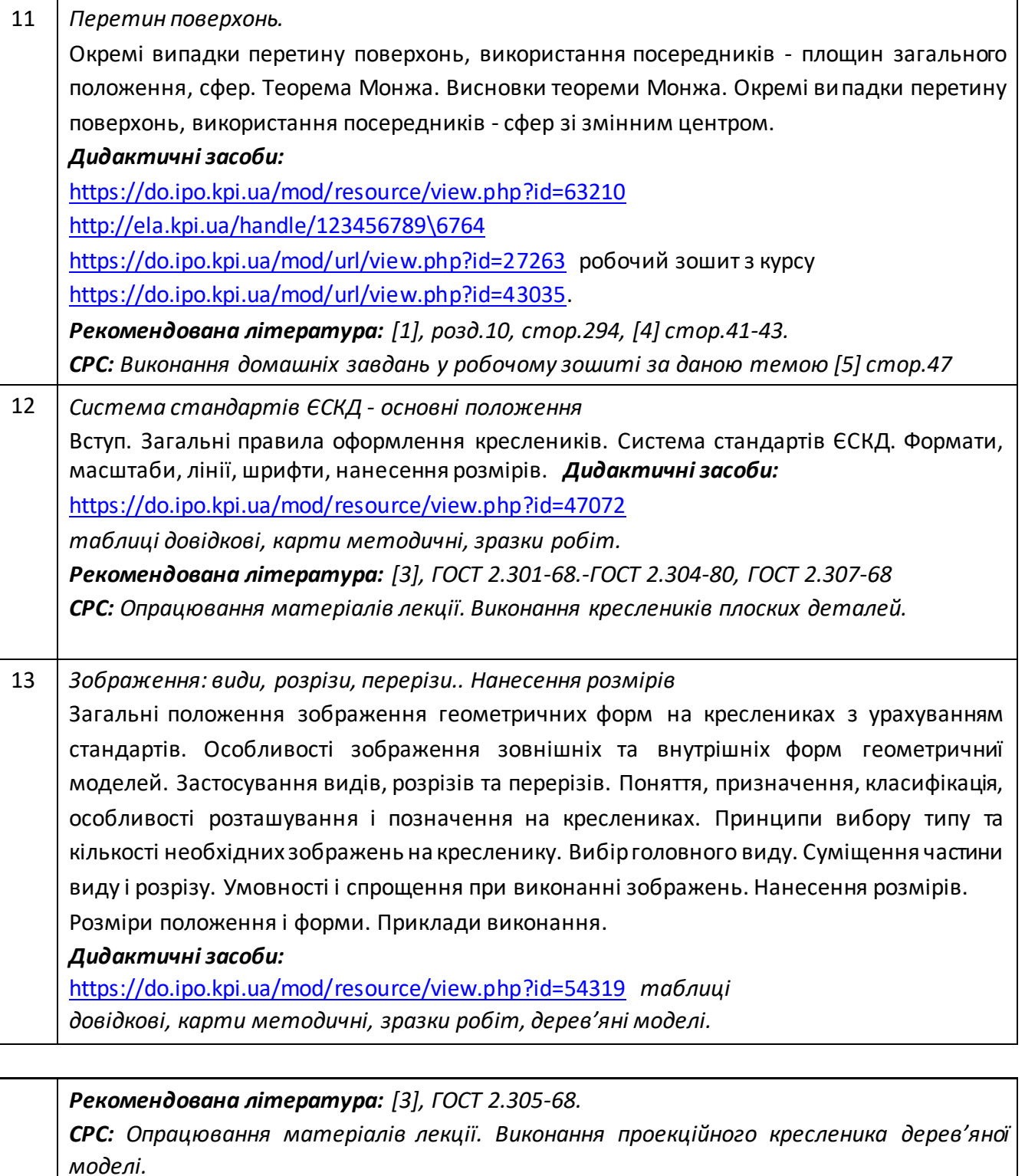

14 *Зображення: види, складні розрізи, перерізи*  Поняття, призначення, класифікація. Особливості виконання ступінчастих та ламаних розрізів, розташування і позначення на креслениках. Нанесення розмірів. Поняття баз. *Дидактичні засоби: <https://do.ipo.kpi.ua/mod/resource/view.php?id=54319> [т](https://do.ipo.kpi.ua/mod/resource/view.php?id=54319)аблиці довідкові, карти методичні, карти завдань, зразки робіт . Рекомендована література: [3], ГОСТ 2.305-68. СРС: Опрацювання матеріалів лекції. Виконання проекційного кресленика моделі, що задана двома видами.* 

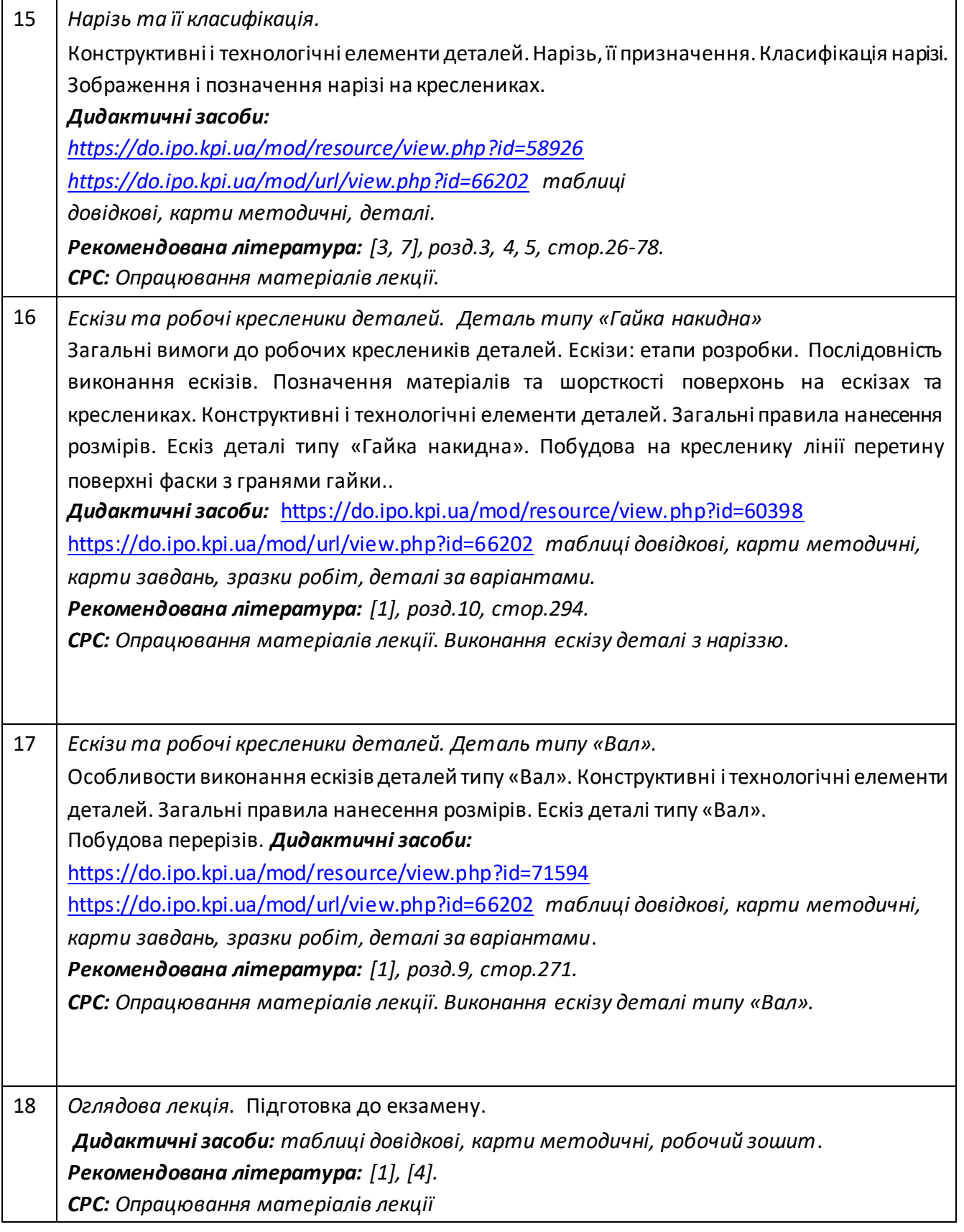

# **Практичні заняття**

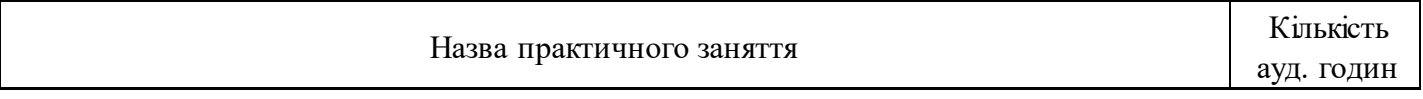

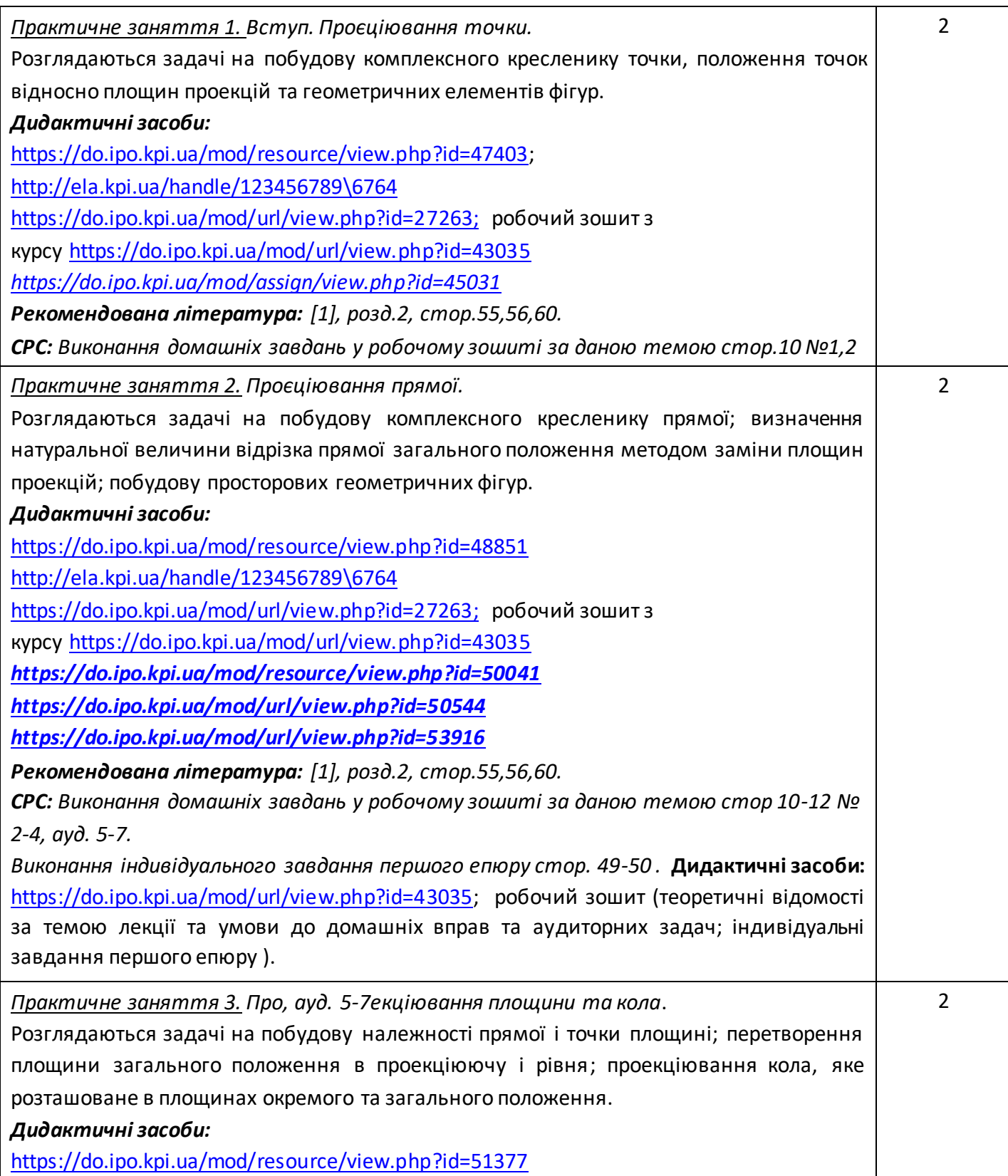

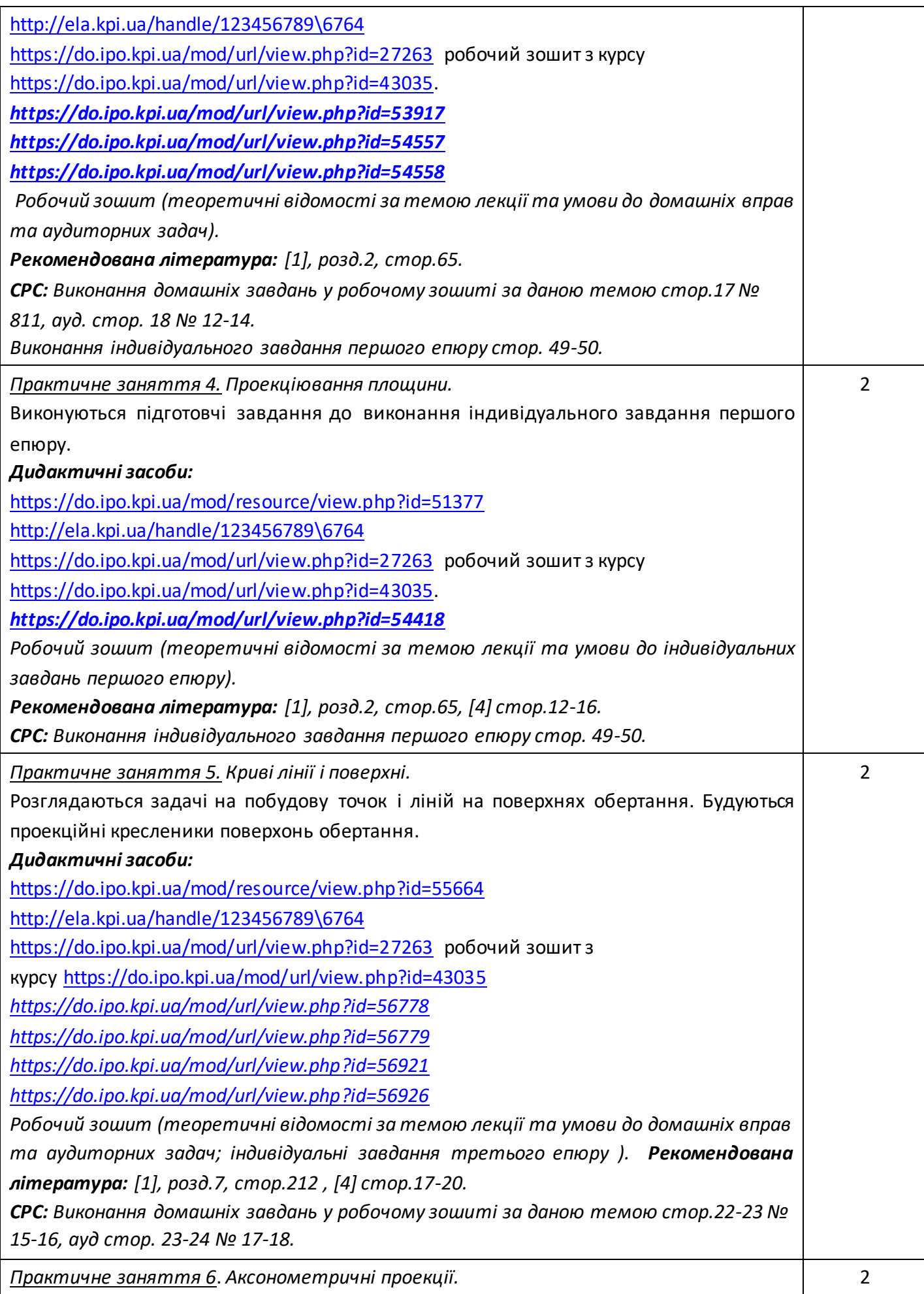

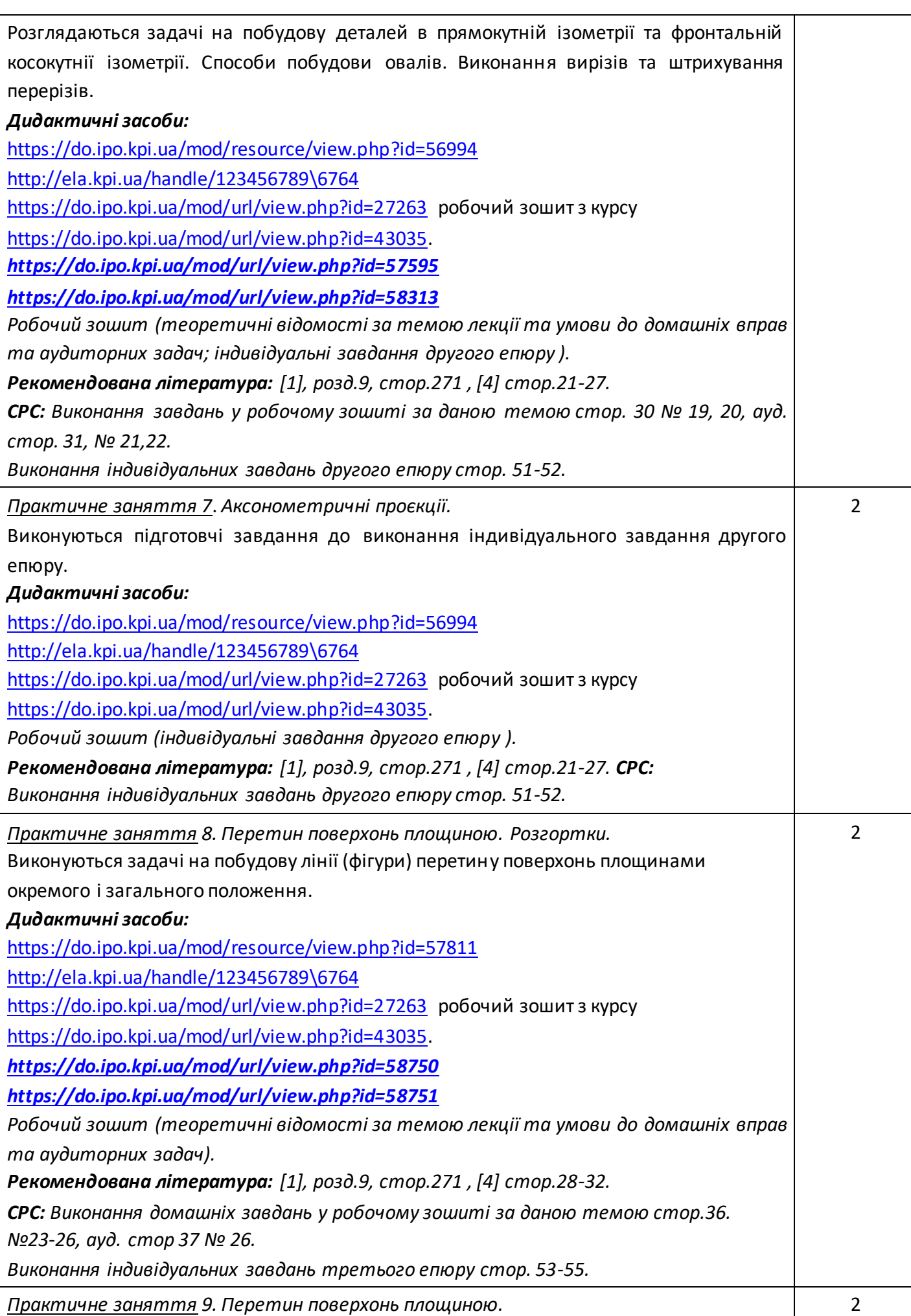

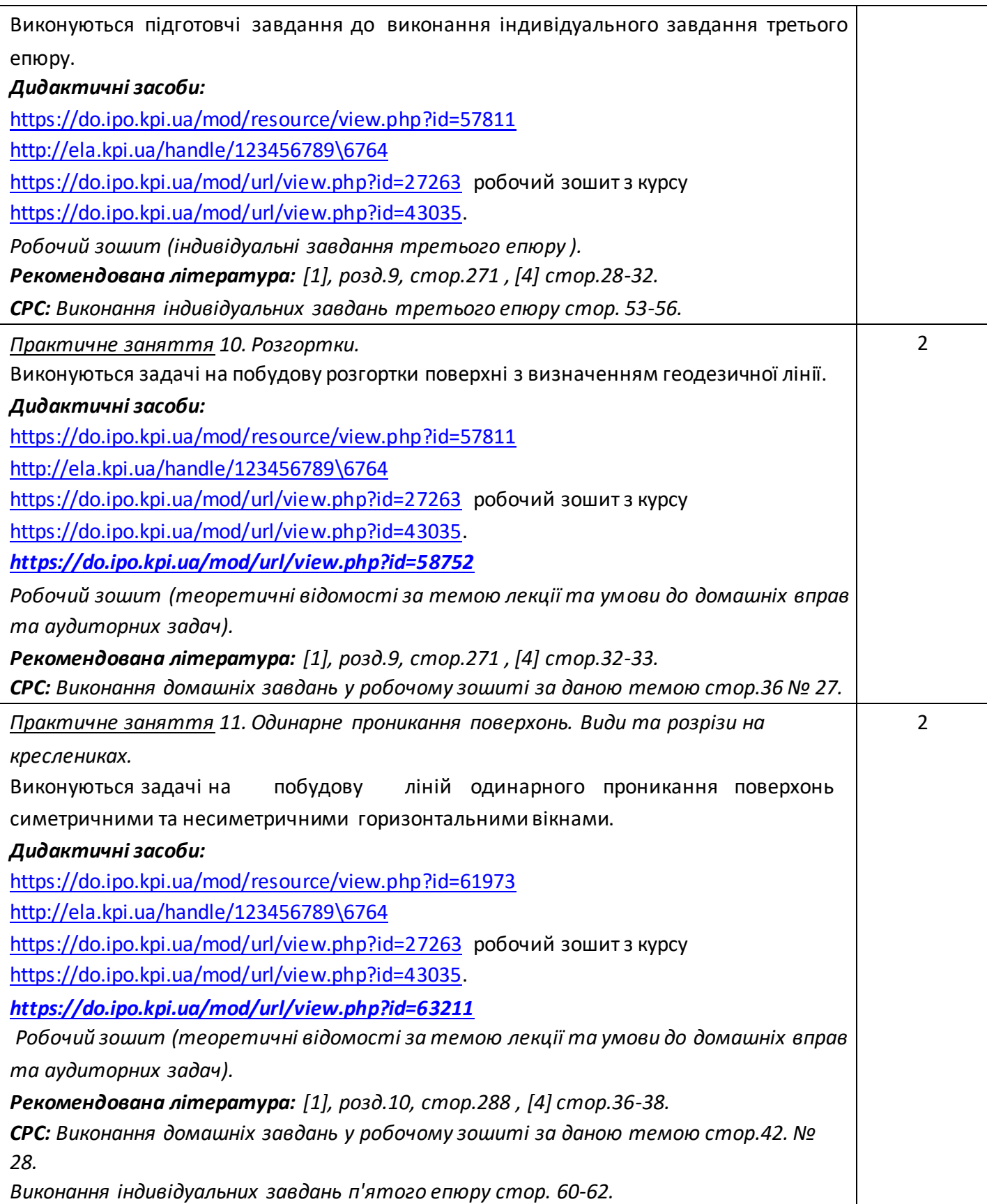

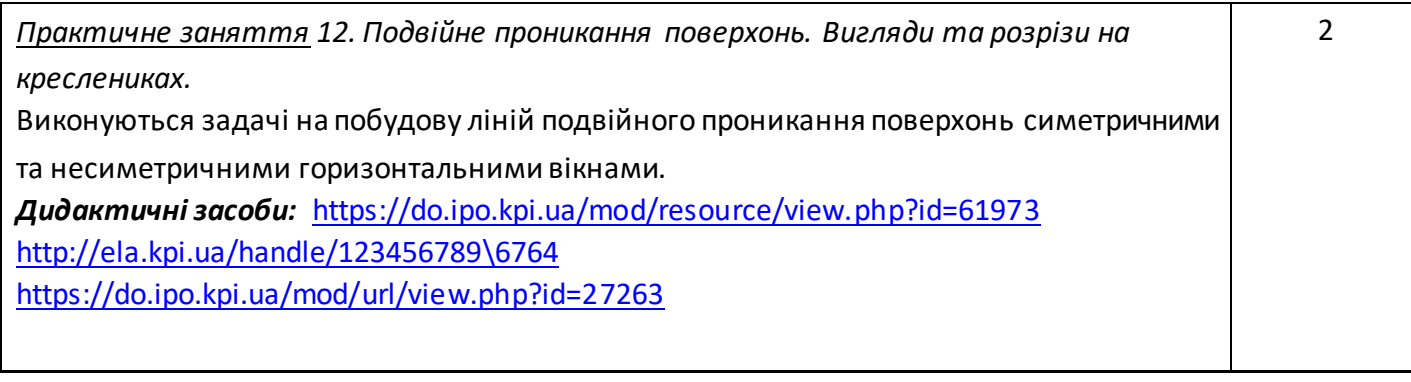

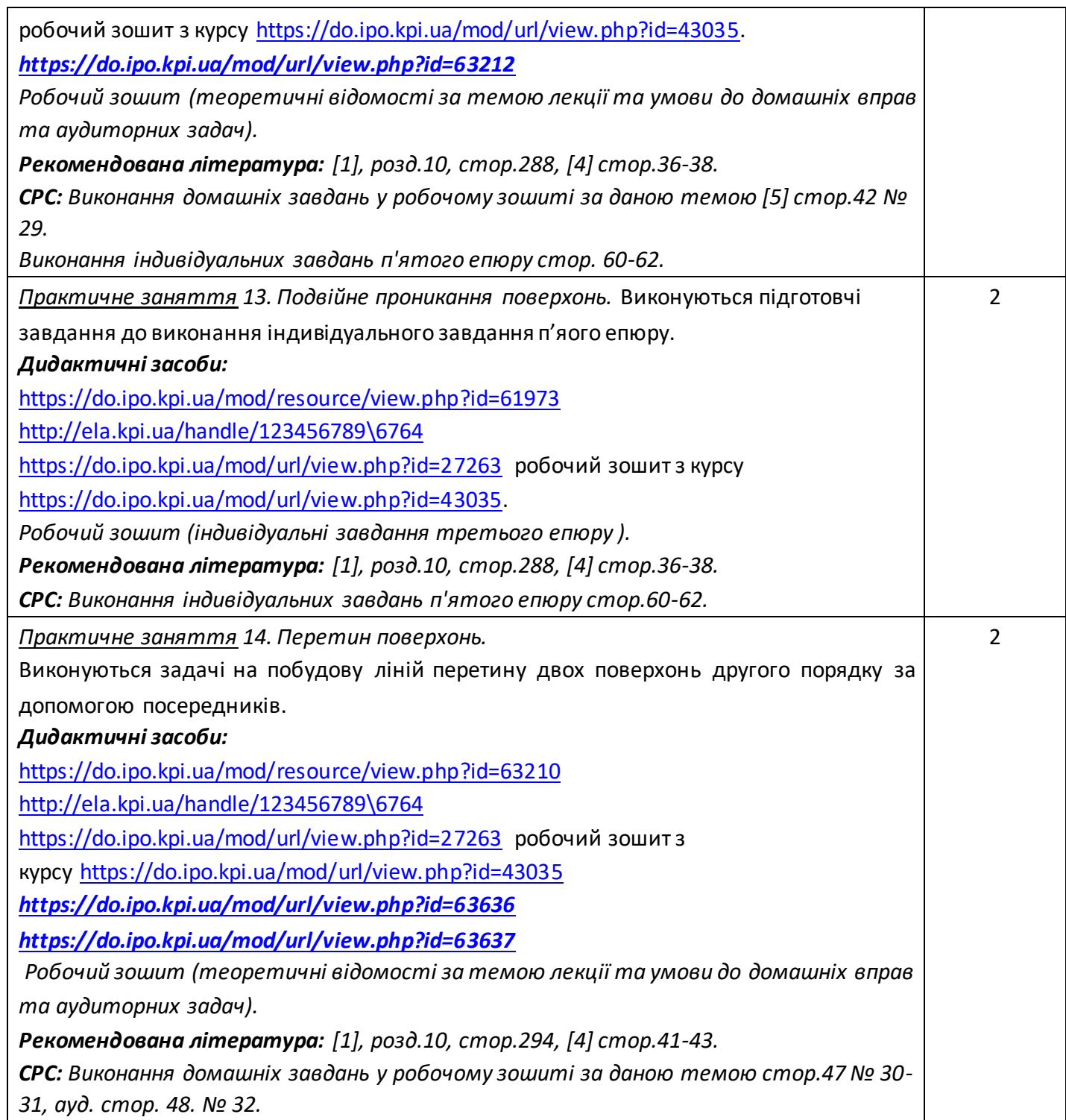

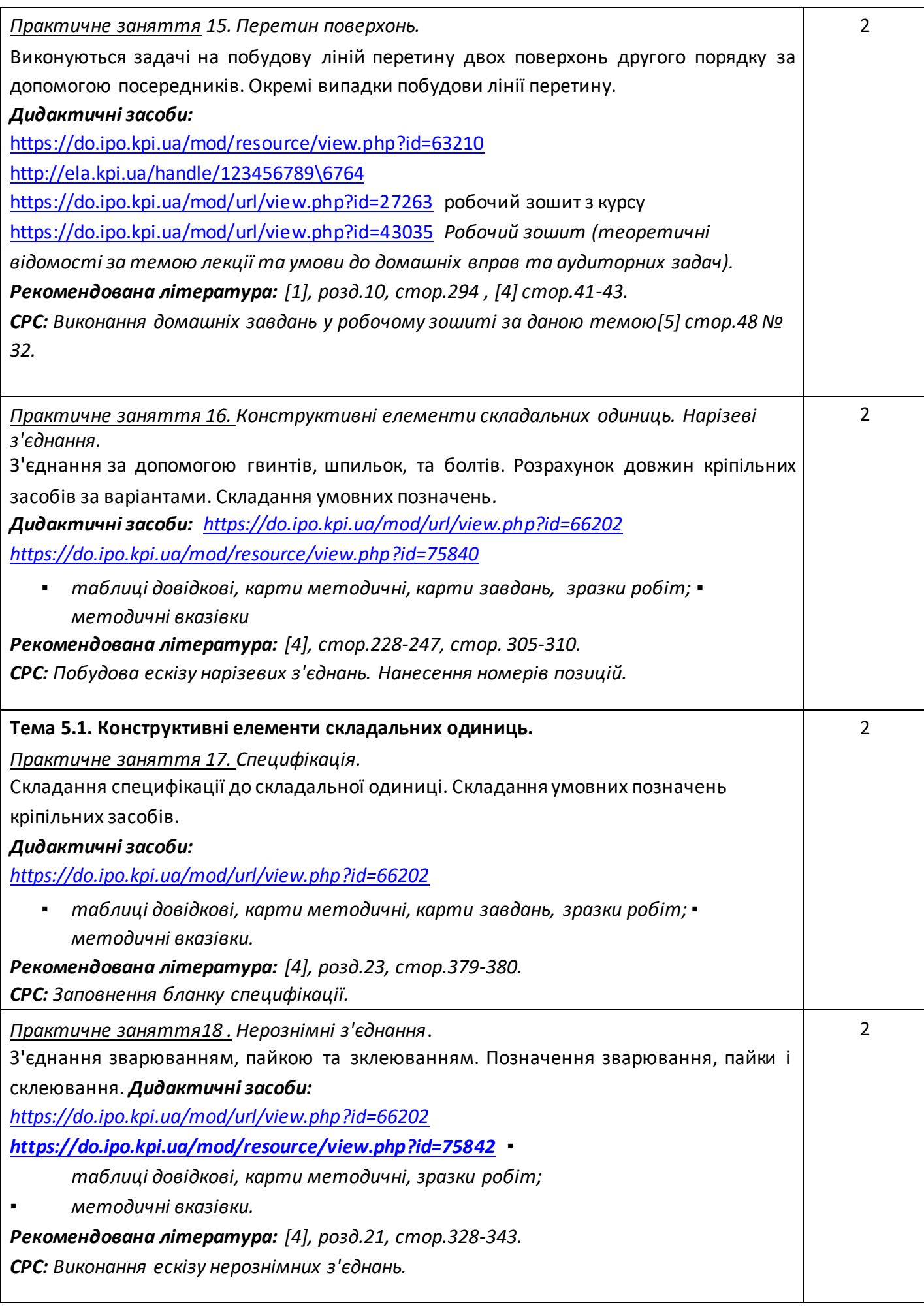

# **Лабораторні заняття**

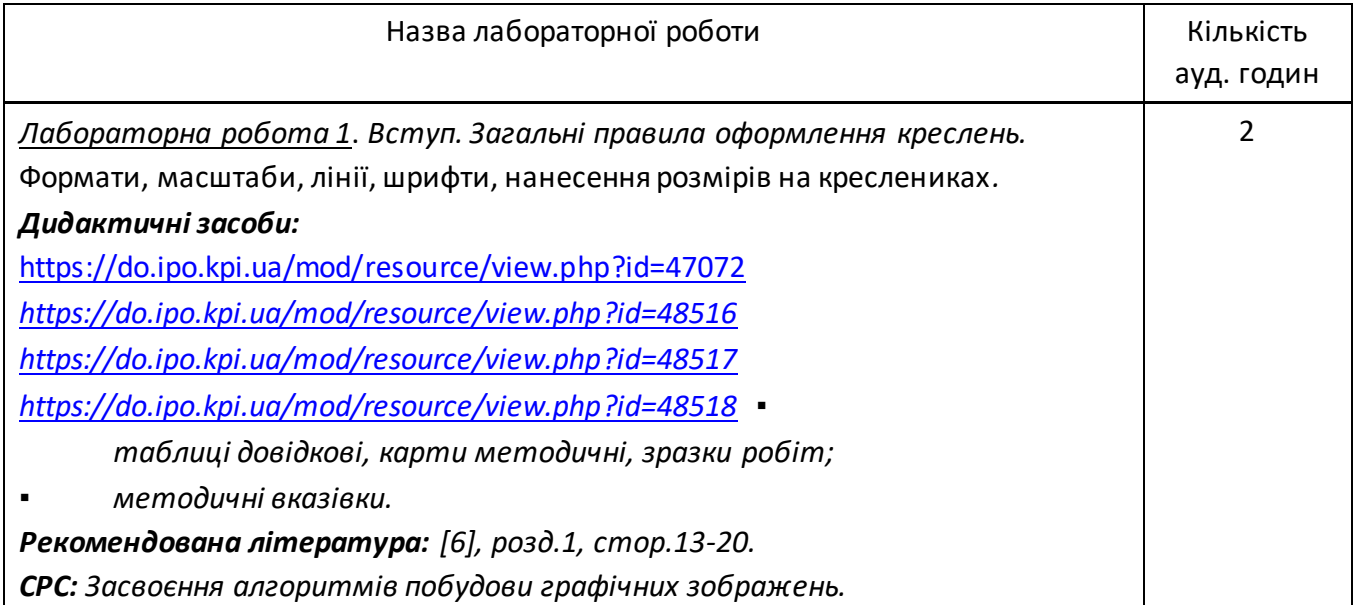

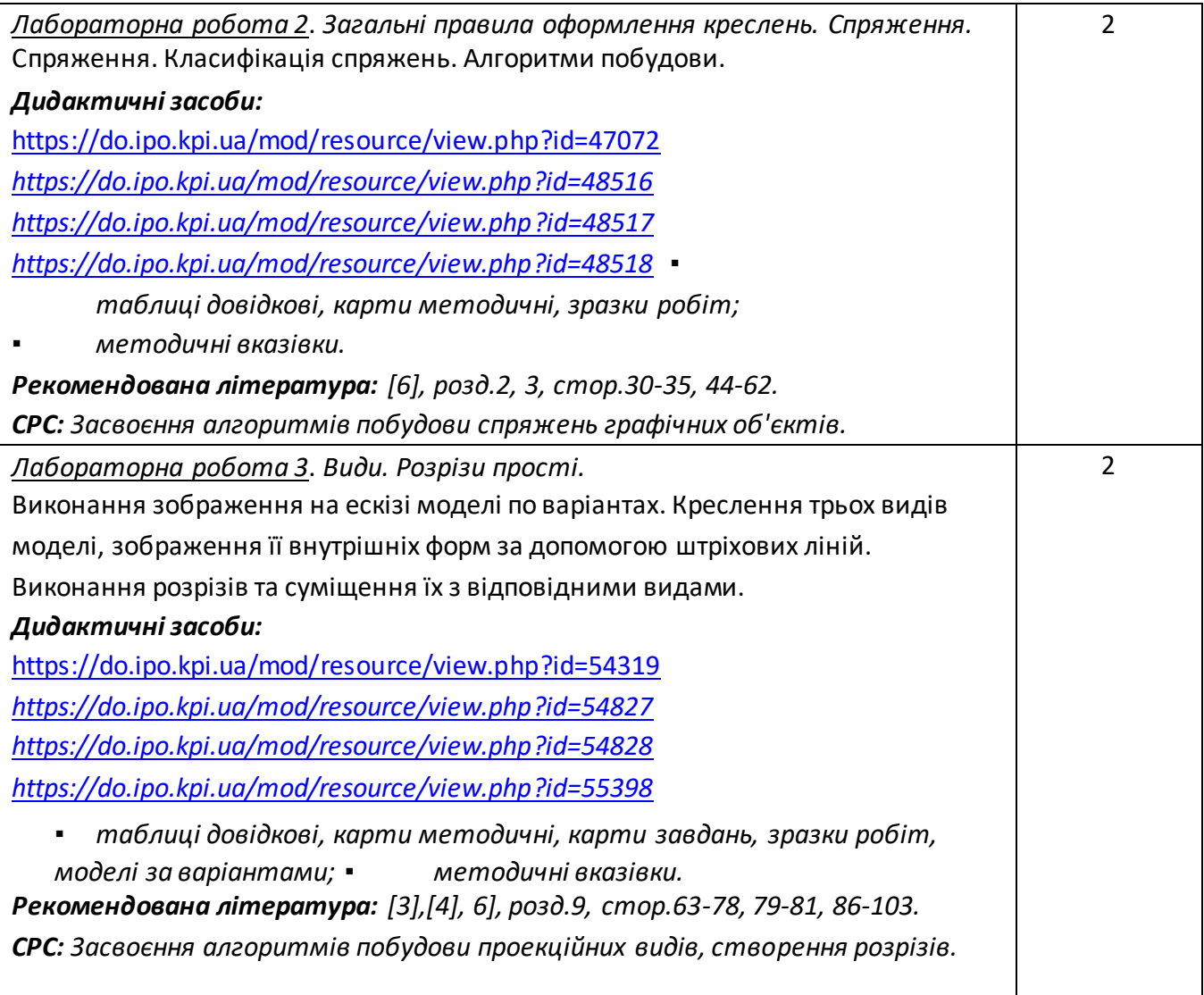

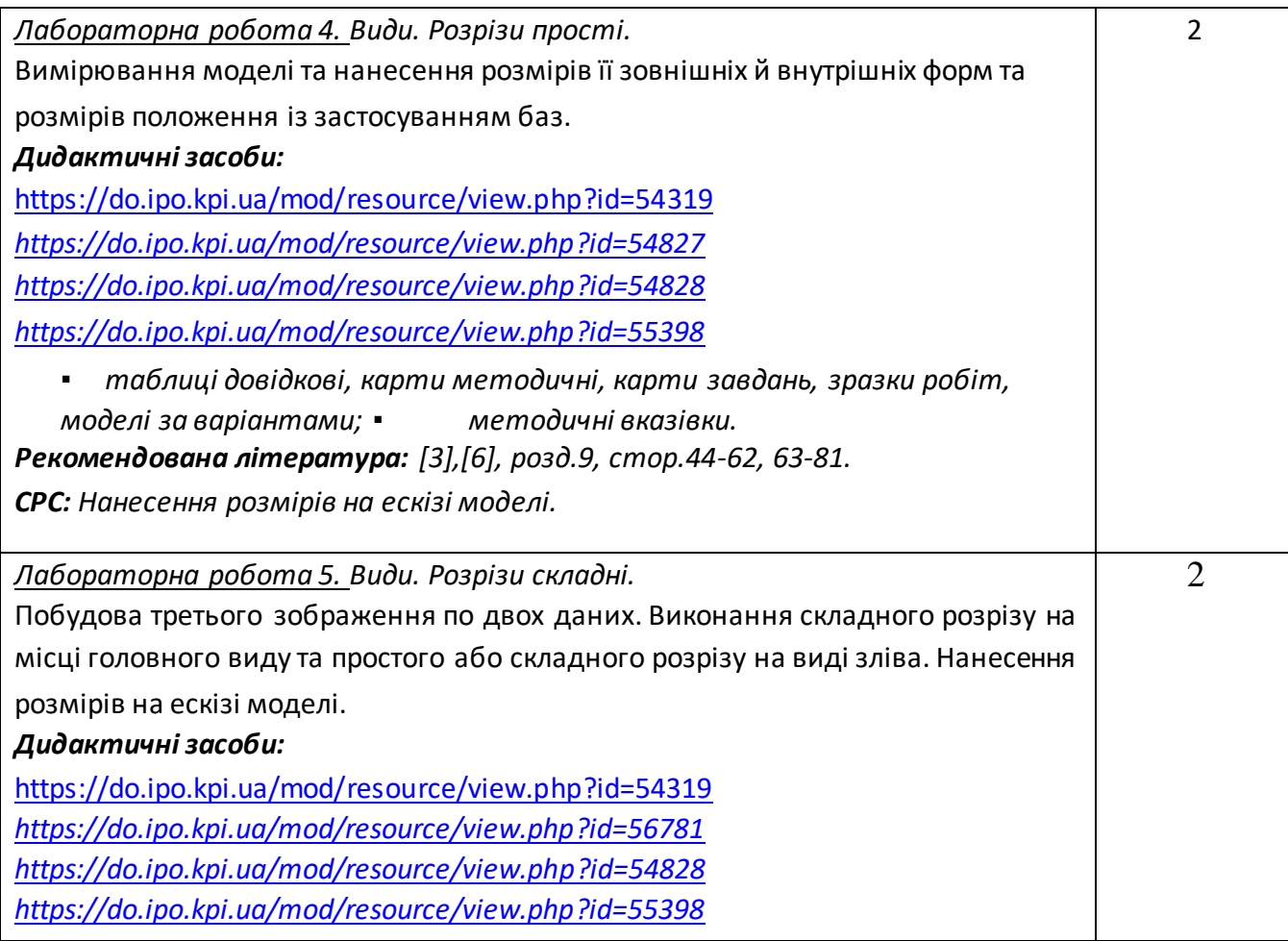

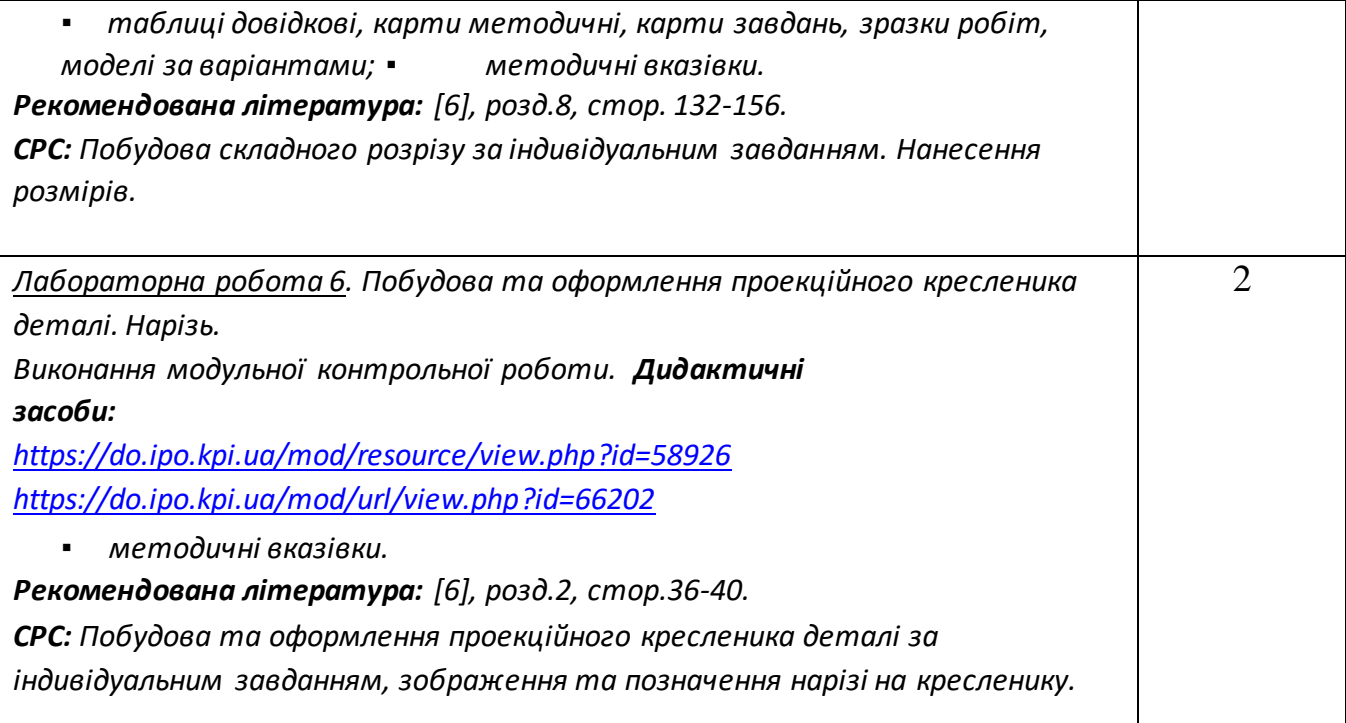

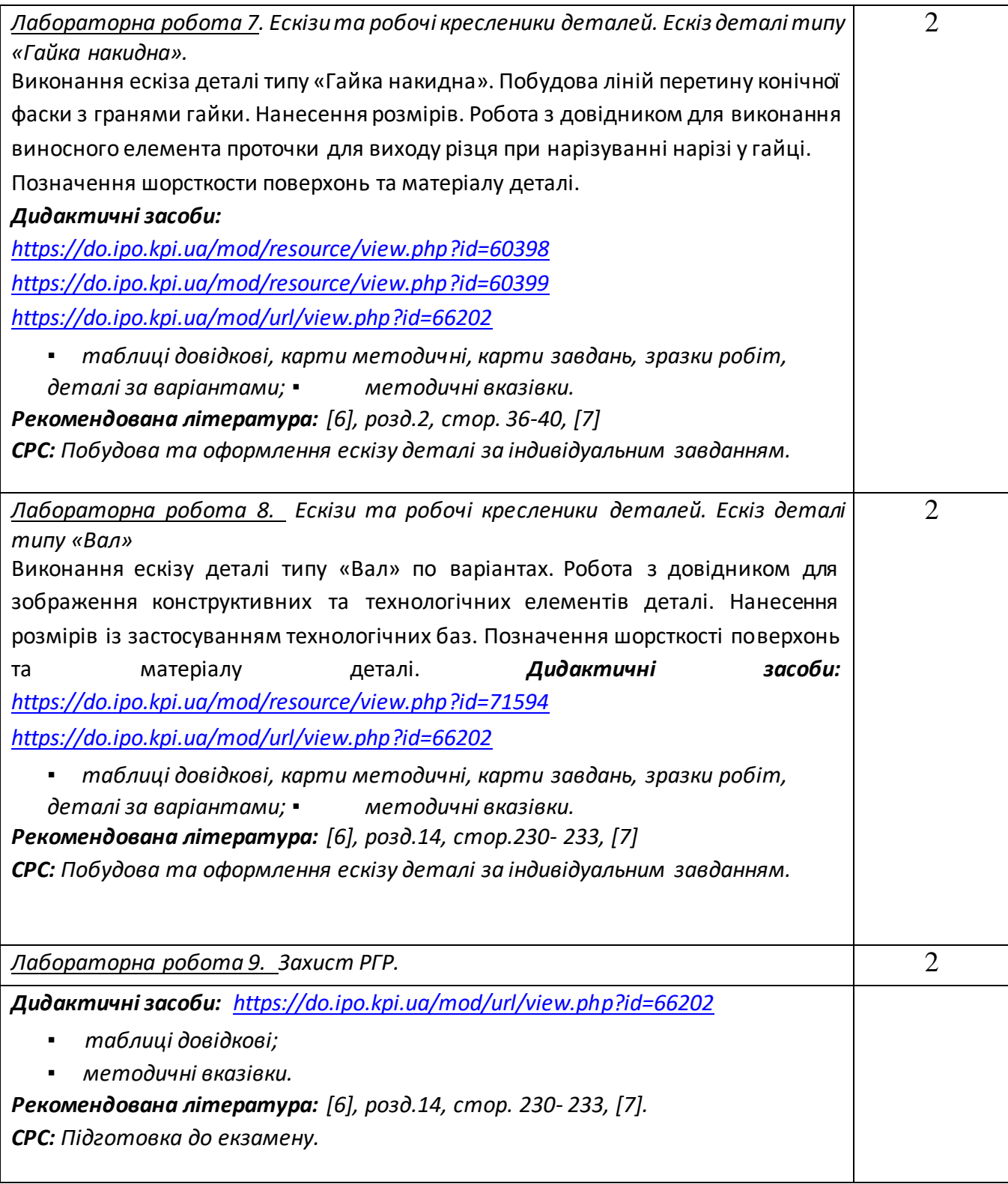

# **8. Самостійна робота студента**

Години. відведені на самостійну роботу студента зазначені в п.5. Методика опанування навчальної дисципліни, це виконання домашніх задач, підготовка до виконання робіт на практичних заняттях; виконання розрахунково-графічної роботи, а також підготовка до модульної контрольної роботи та заліку.

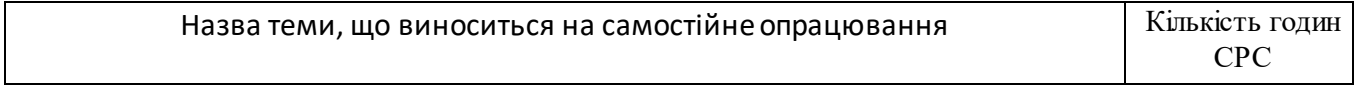

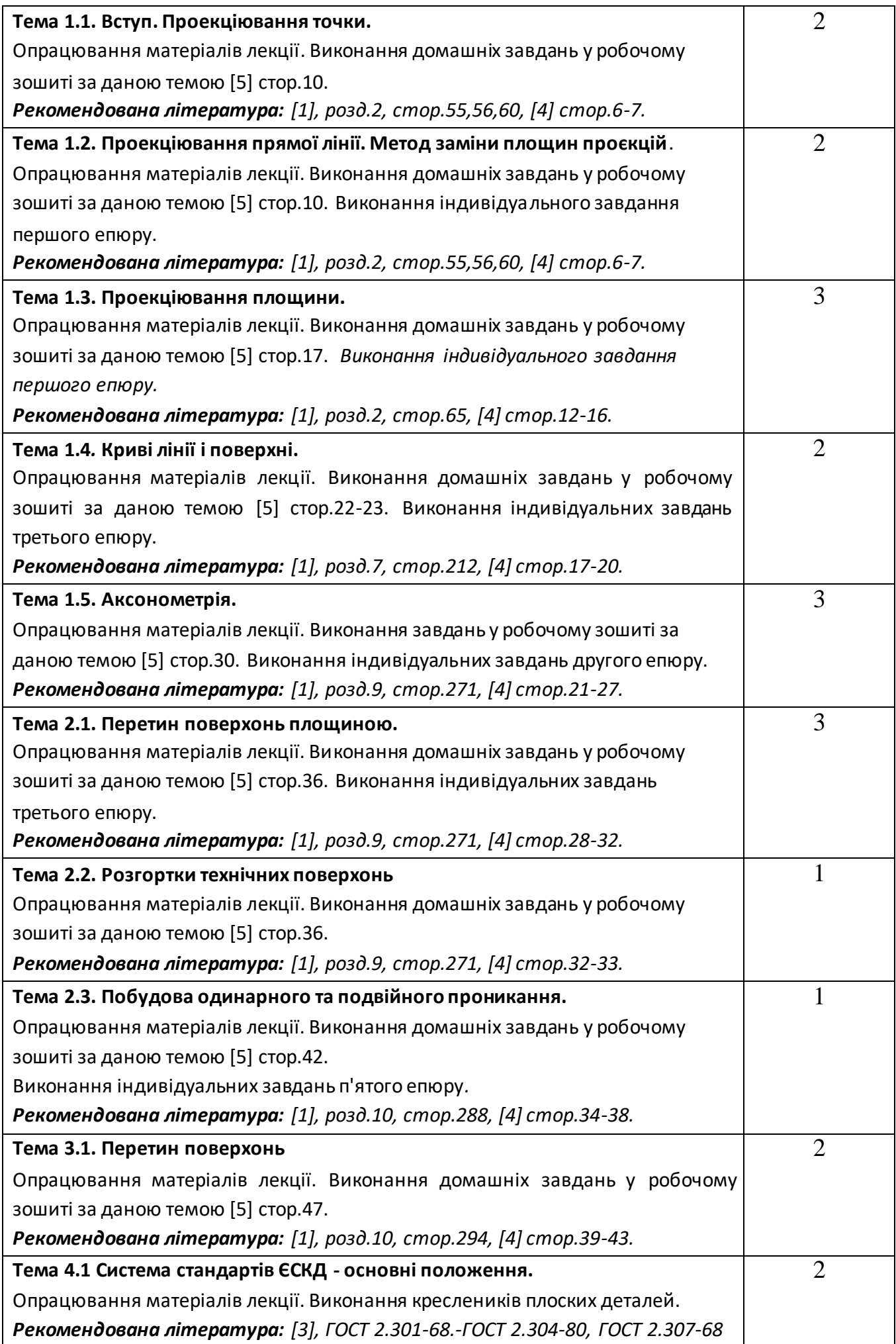

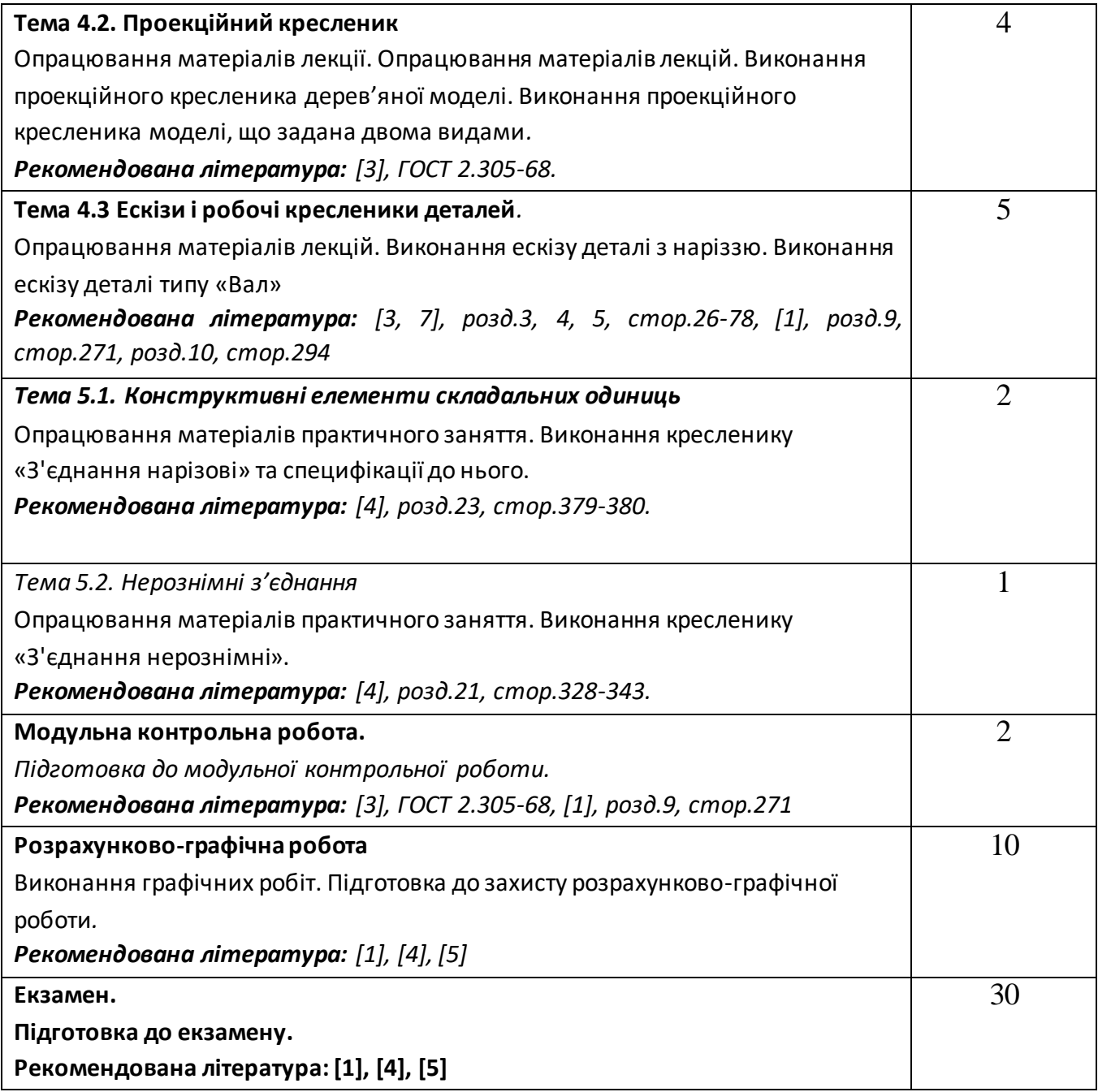

# **Кредитний модуль 2. Технічне креслення.**

# **Практичні заняття**

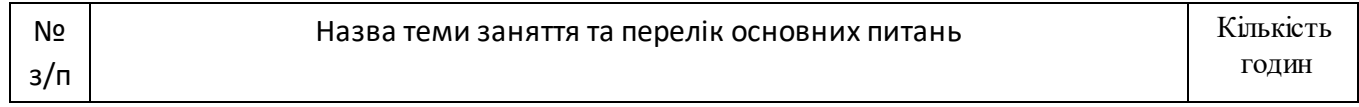

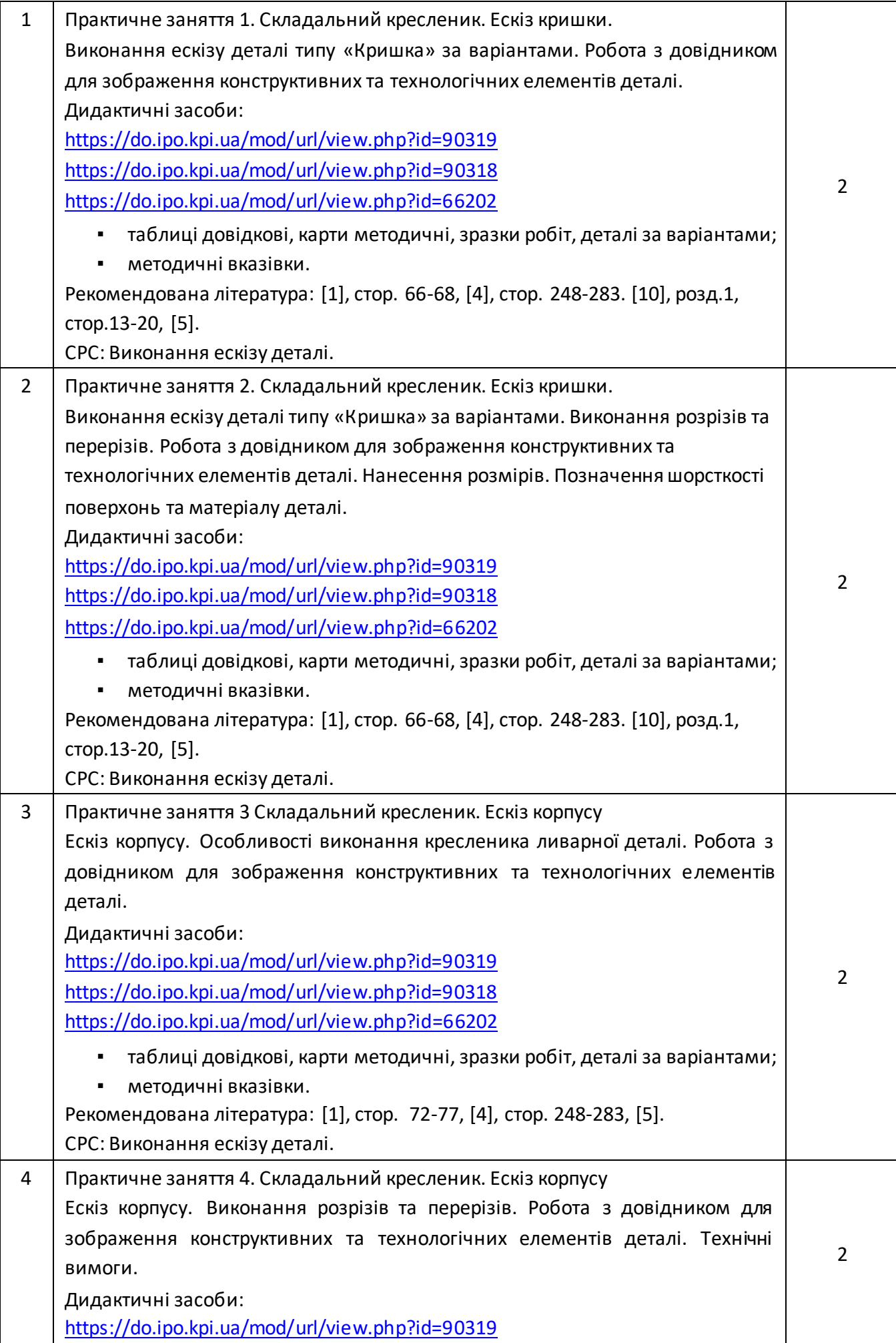

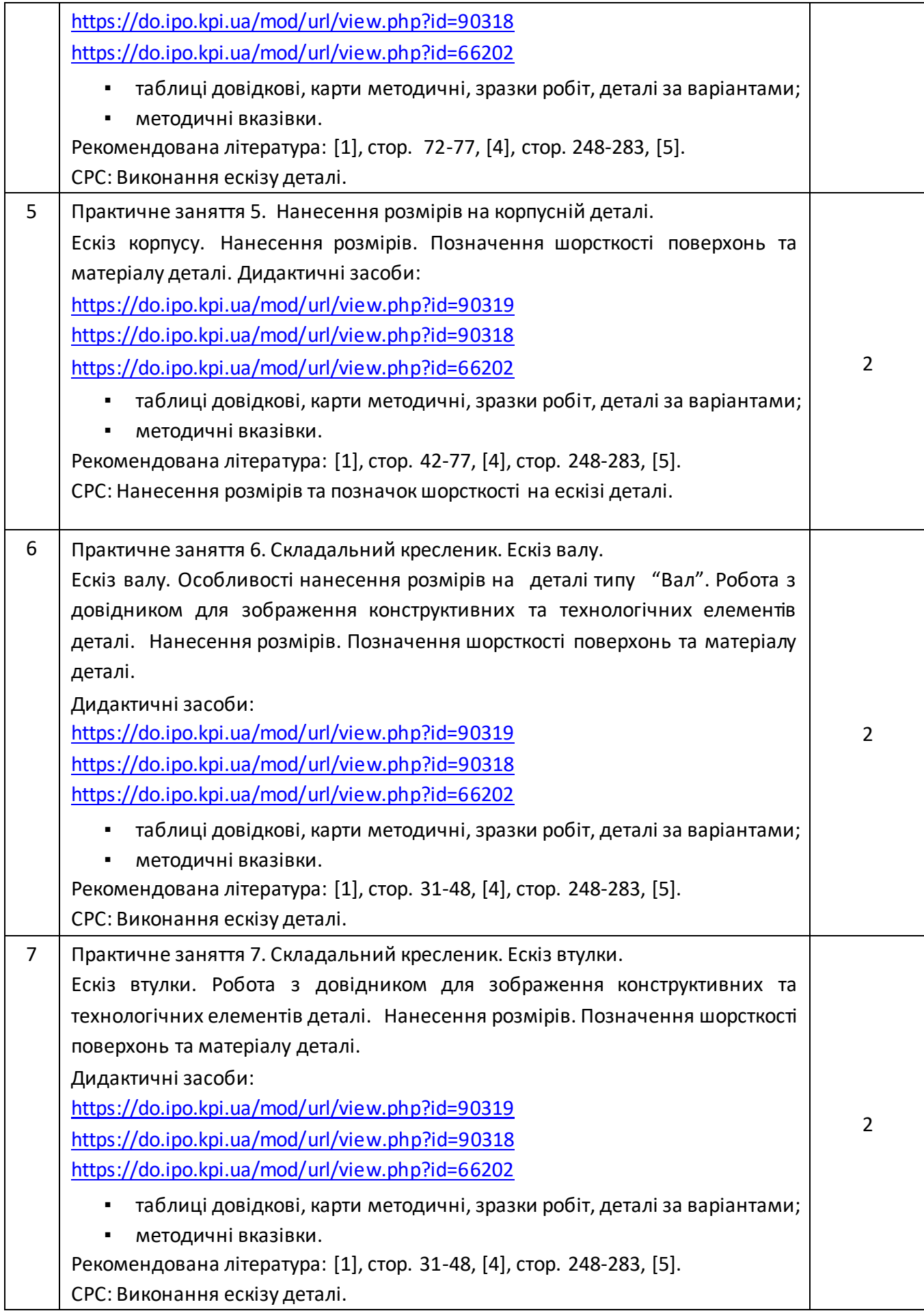

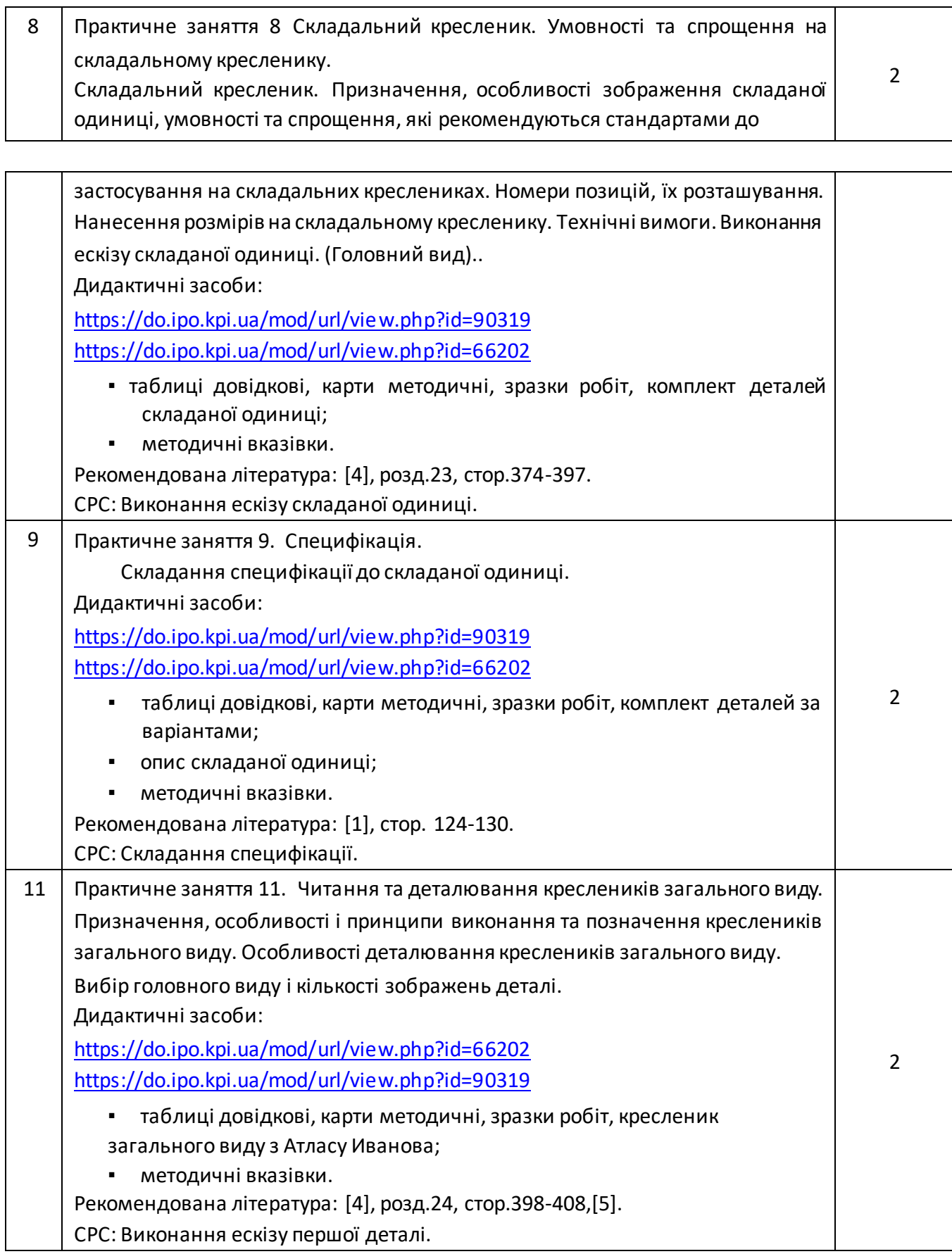

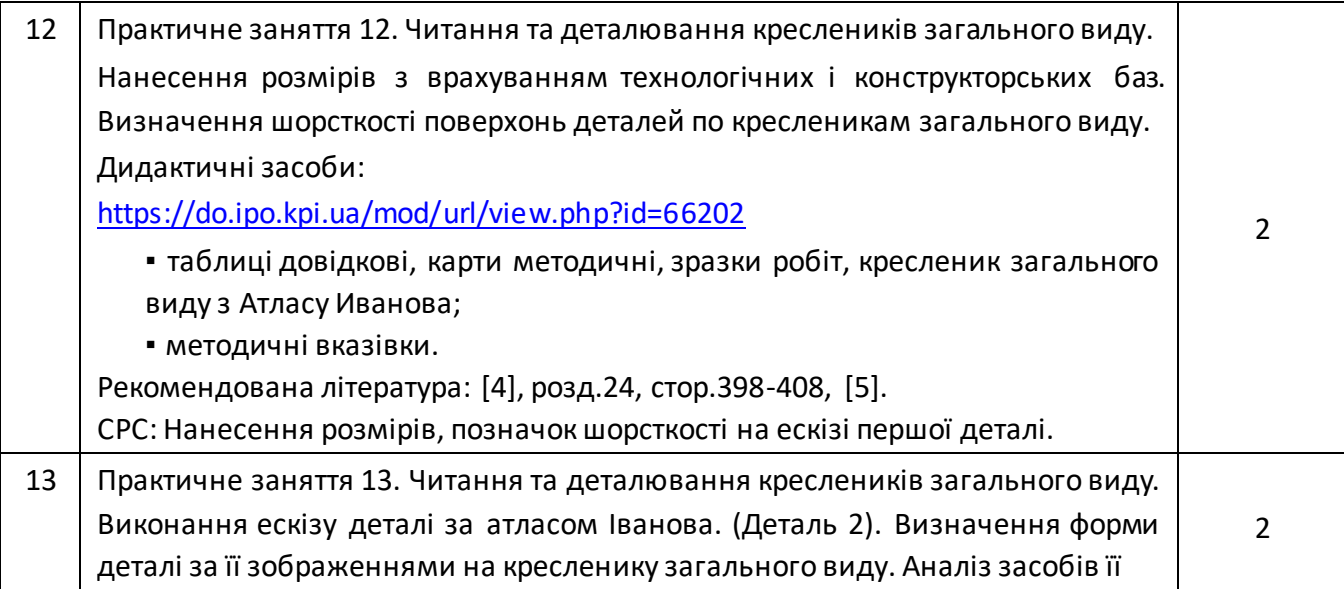

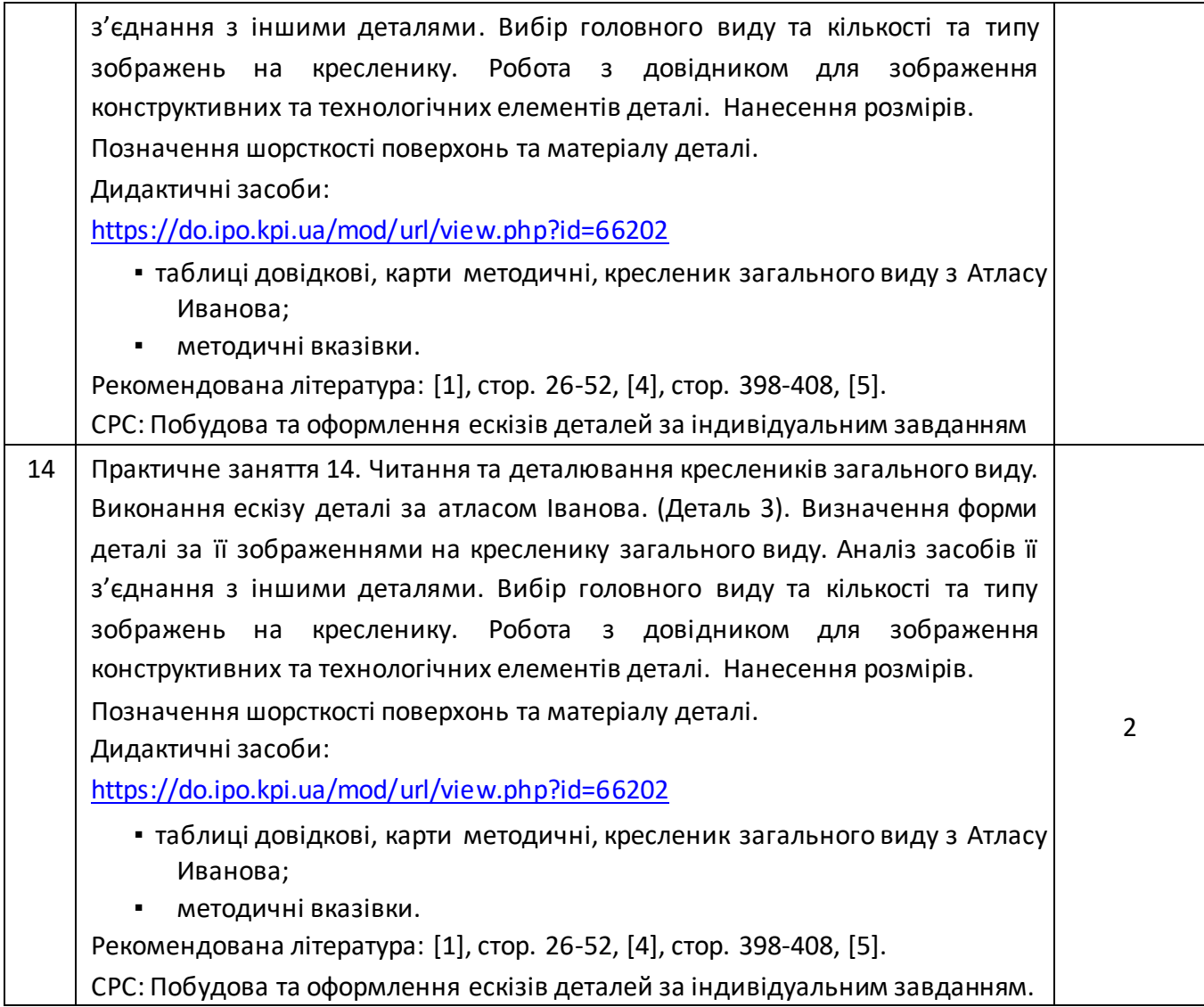

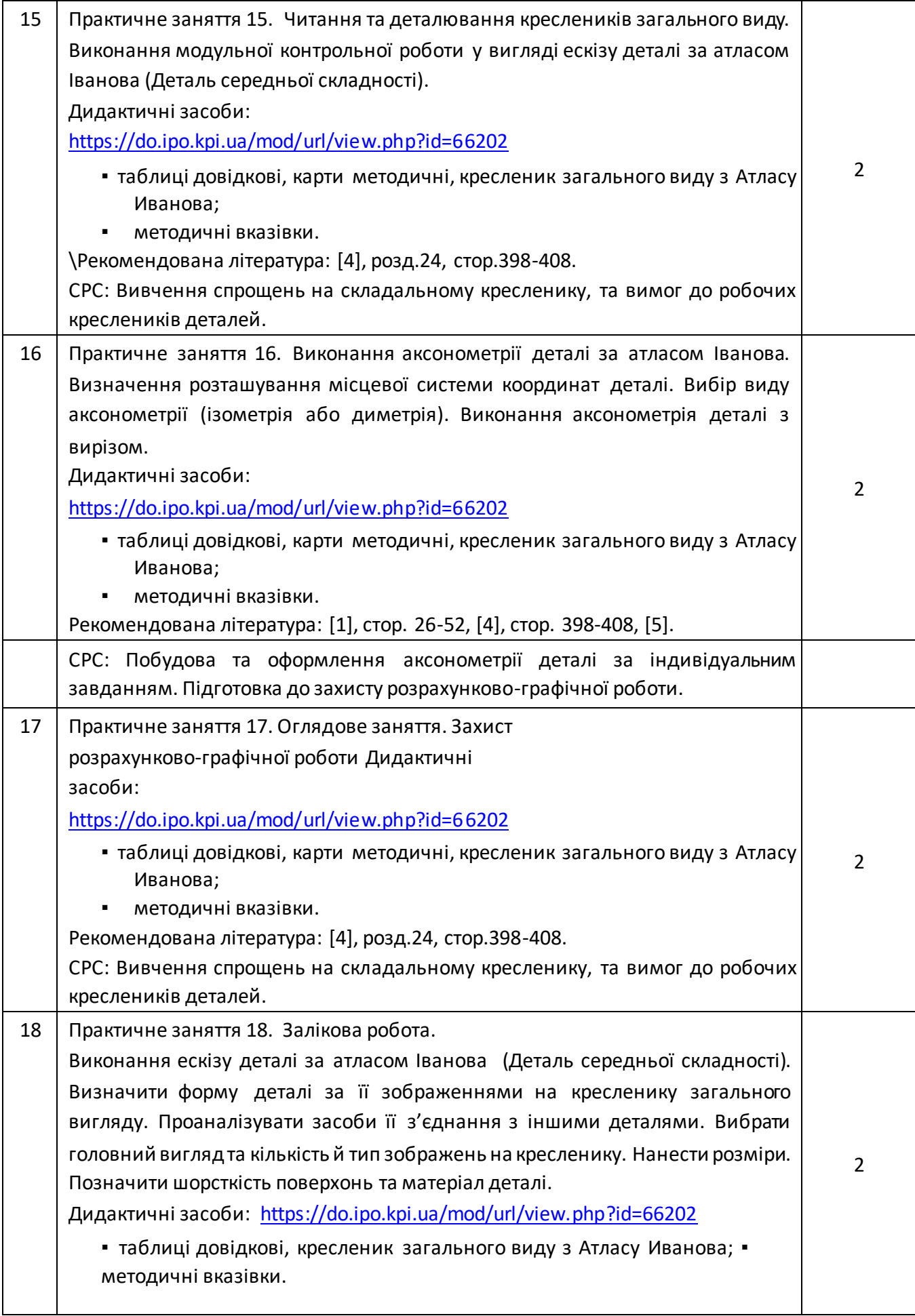

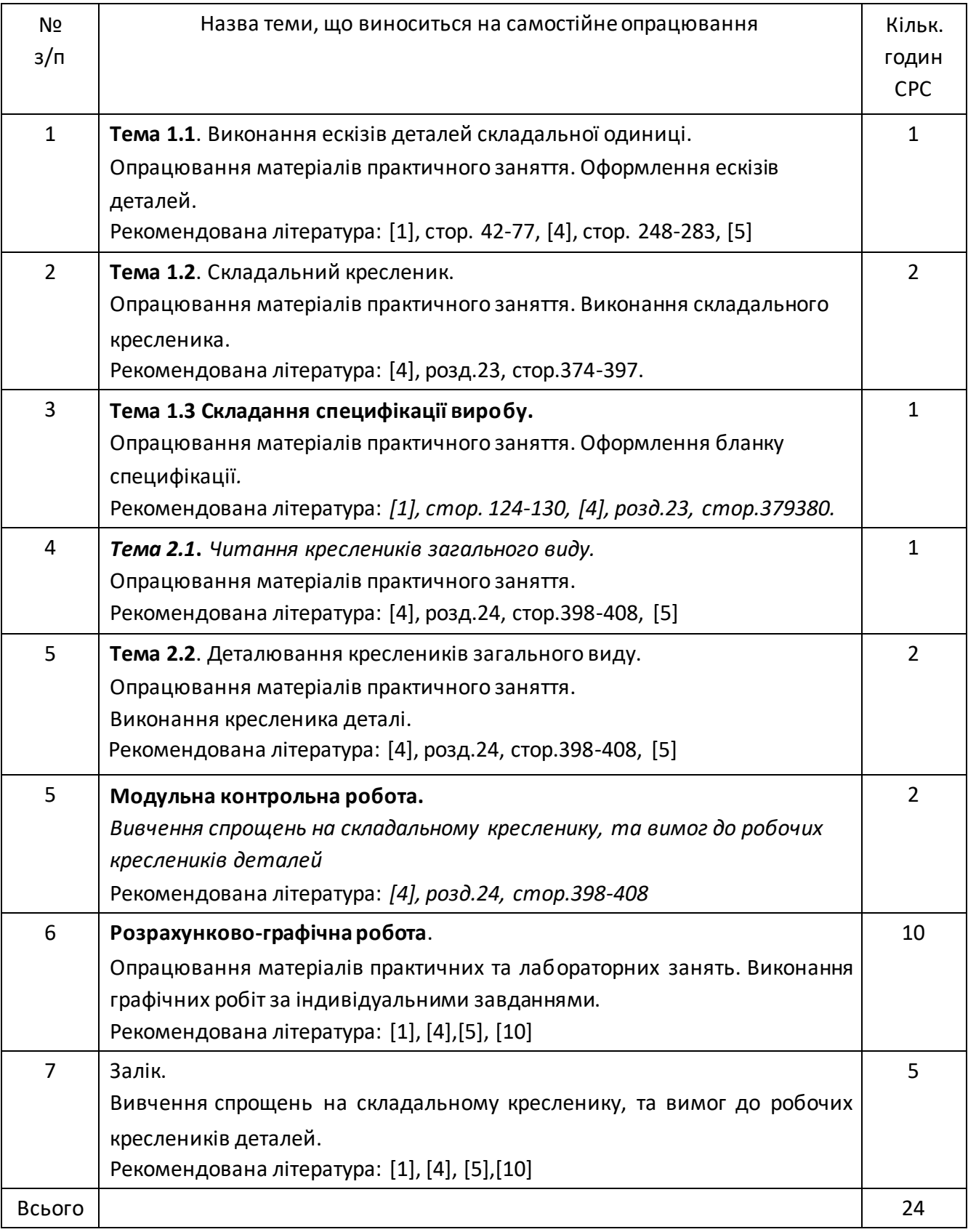

#### **9. Політика та контроль**

# **6. Політика навчальної дисципліни (освітнього компонента)**

Вивчення навчальної дисципліни "Інженерна графіка" потребує від здобувача вищої освіти:

- дотримання навчально-академічної етики;
- дотримання графіку навчального процесу;
- бути зваженим, уважним на заняттях;

- систематично опрацьовувати теоретичний матеріал;

- дотримання графіку захисту розрахунково-графічної роботи. Відповідь здобувача повинна демонструвати ознаки самостійності виконання поставленого завдання, відсутність ознак повторюваності та плагіату.

Якщо здобувач вищої освіти був відсутній на лекції, то йому слід відпрацювати цю лекцію у інший час (з іншою групою, на консультації, самостійно, використовуючи методичні матеріали, викладені на платформі дистанційного навчання Сікорський, відеозаписи, ін.).

Якщо здобувач вищої освіти був відсутній на практичному занятті, то йому слід відпрацювати матеріал цього практичного заняття у інший час (з іншою групою, на консультації, самостійно, використовуючи методичні матеріали, викладені на платформі дистанційного навчання Сікорський, відеозаписи, ін.).

#### **7. Види контролю та рейтингова система оцінювання результатів навчання (РСО)**

#### **1. Кредитний модуль. Інженерна графіка**

1. Рейтинг студента з кредитного модуля розраховується зі 100 балів, з них 50 балів складає стартова шкала. Стартовий рейтинг (протягом семестру) складається з балів, що студент отримує за:

- домашнє та аудиторні завдання (ДЗ) з теми лекції (7 завдань);
- виконання робіт програмованого контролю (ПК) (7 робіт);
- виконання та захист графічних завдань (ГР) (14 робіт) виконання графічно-розрахункової роботи (РГР); – виконання модульної контрольної роботі (МКР).
- 2. Критерії нарахування балів:
- 2.1. Виконання домашнього завдання:
- виконання домашнього завдання не менше 70%– 1 бал;
- відсутність на занятті без поважних причин штрафний –1 бал.

#### 2.2. Виконання робіт програмованого контролю:

- бездоганна робота 2 бали;
- є певні помилки та/або не повне виконання роботи 1 бал; відсутність на занятті без поважних причин – штрафний –1 бал.

#### 2.3 Виконання та захист графічних робіт

- бездоганна або добра робота та задовільна відповідь на запитання 1 бал;
- є певні помилки та/або не вірна відповідь на запитання 0 бал;
- 2.4 Виконання розрахунково-графічної роботи:
- творча робота 10-9 балів;
- роботу виконано з незначними недоліками 8-7 балів; роботу виконано з певними помилками – 6 балів:
- роботу не зараховано (завдання не виконане або є грубі помилки) 0 балів.

За кожний тиждень запізнення з поданням розрахункової роботи на перевірку нараховується штрафний –1 бал (усього не більш –5 балів).

2.5. Модульна контрольна робота

- творча робота 5 балів;
- роботу виконано з незначними недоліками 5-4 балів; роботу виконано з певними помилками – 3 балів:

– роботу не зараховано (завдання не виконане або є грубі помилки) – 0 балів.

3. Умовою першої атестації є отримання не менше 8 балів та виконання всіх графічних робіт (на час атестації). Умовою другої атестації – отримання не менше 22 балів, виконання всіх графічних робіт (на час атестації) та зарахування розрахунково-графічної роботи.

4. Умовою допуску до екзамену є зарахування всіх домашніх завдань, графічних робіт, розрахункової роботи та стартовий рейтинг не менше 30 балів.

5. На екзамені студенти виконують письмову контрольну роботу. Кожне завдання містить два теоретичних запитання (завдання) і два практичних. Перелік запитань наведений у Рекомендаціях до засвоєння кредитного модуля. Кожне запитання (завдання) оцінюється у 12-13 балів за такими критеріями:

– «відмінно», повна відповідь, не менше 90% потрібної інформації (повне, безпомилкове розв'язування завдання) – 12-10 балів;

– «добре», достатньо повна відповідь, не менше 75% потрібної інформації або незначні неточності (повне розв'язування завдання з незначними неточностями) – 9-8 балів;

– «задовільно», неповна відповідь, не менше 60% потрібної інформації та деякі помилки (завдання виконане з певними недоліками) – 7-6 балів;

– «незадовільно», відповідь не відповідає умовам до «задовільно» – 0 балів.

**Календарний контроль:** проводиться двічі на семестр як моніторинг поточного стану виконання вимог силабусу.

Умовою першого календарного контролю є отримання не менше 18 балів та виконання і захист трьох тем у робочому зошиті, однієї графічнї роботи, отримання позитивної оцінки з двох програмованих контрольних робіт. Умовою другого календарного контролю є отримання не менше 45 балів та виконання і захист трьох тем у зошиті, однієї графічнї роботи, отримання позитивної оцінки з двох програмованих контрольних робіт та виконання розрахунково-графічної роботи. Умовою отримання заліку є виконання та захист розрахунково-графічної роботи, задач у робочому зошиті з 7 тем курсу, 2 графічних робіт, отримання позитивних оцінок з чотирьох програмованих контрольних робіт та модульної контрольної роботи.

Бали: ДЗ + ПК + ГР +РГР + МКР+ + екзаменаційна контрольна робота Оцінка 100…95 Відмінно 94…85 Дуже добре 84…75 Добре 74…65 Задовільно 64…60 Достатньо Менше 60 Незадовільно Є не зараховані графічні роботи або не зарахована графічно-розрахункова робота або стартовий рейтинг менше 30 балів Не допущено

Таблиця відповідності рейтингових балів оцінкам за університетською шкалою:

# **2. Кредитний модуль. Технічне креслення.**

1. Рейтинг студента з кредитного модуля розраховується зі 100 балів, що він отримує за:

– виконання графічних робіт (ГР) (11 робіт); – виконання модульної контрольної робіти (МКР); – виконання розрахунково-графічної роботи. (РГР).

# 2. Критерії нарахування балів.

- 2.1. Графічні роботи оцінюються із 5 балів кожна:
	- «відмінно» завдання виконано повністю, на запитання подані повні (не менше 90% потрібної інформації) відповіді, відмінна графіка – 5 балів;
	- «добре» завдання виконано повністю, на запитання подані правильні (не менше 75% потрібної інформації) відповіді, добра графіка – 4 бали;
	- «задовільно» завдання виконано з помилками, які виправлені за допомогою викладача, на запитання подані відповіді (не менше 60% потрібної інформації) та задовільна графіка – 3 бали;

«незадовільно» – завдання не виконано або відповідь не відповідає вимогам на «задовільно» – 0 балів.

Наявність позитивних оцінок з усіх запланованих графічних робіт є умовою допуску до залікової контрольної роботи.

2.2. Модульна контрольна робота оцінюються із 20 балів:

- «відмінно» творче виконання завдання, вільне володіння матеріалом 18-20 балів;
- «добре» виконання завдання не менш 80%, можливі незначні неточності 14-17 балів; – «задовільно» виконання завдання не менш 60%, можливі незначні помилки – 12-13 балів; – «незадовільно» – завдання не виконано, або виконано менш ніж на 59% – 0 балів.
- 2.3. Розрахунково-графічно робота оцінюється із 25 балів за такими критеріями:
	- «відмінно» творчий підхід до розкриття проблеми, графіка відмінна 25-22 бали;
	- «добре» повне розкриття проблеми, графіка добра 21-17 балів;
	- «задовільно» розкриття проблеми з певними недоліками, графіка задовільна, або невдала компоновка креслеників – 16-15 балів;
	- «незадовільно» завдання не виконане, РГР не зараховано 0 балів.

 За кожний тиждень затримки із поданням розрахунково-графічної роботи нараховуються штрафні –2 бали (усього не більше – 6 балів). Наявність позитивної оцінки з РГР є умовою допуску до залікової контрольної роботи.

2.5. Залікова контрольна робота оцінюється із 20 балів. Контрольне завдання цієї роботи складається з двох запитань з переліку, що наданий у Комплексу контрольних завдань до заліку.

Перше запитання оцінюється з 5 балів за такими критеріями:

- «відмінно» повна відповідь (не менше 90% потрібної інформації), надані відповідні обґрунтування та особистий погляд – 5 балів;
- «добре» достатньо повна відповідь (не менше 75% потрібної інформації), що виконана згідно з вимогами до рівня «умінь», або незначні неточності) – 4 бали;
- «задовільно» неповна відповідь (не менше 60% потрібної інформації. що виконана згідно з вимогами до «стереотипного» рівня та деякі помилки) – 3 бали;
	- «незадовільно» незадовільна відповідь 0 балів.

Друге запитання оцінюється з 15 балів за такими критеріями:

- «відмінно» повна відповідь (не менше 90% потрібної інформації), надані відповідні обґрунтування – 15 - 14 бали;
- «добре» достатньо повна відповідь (не менше 75% потрібної інформації), що виконана згідно з вимогами до рівня «умінь», або незначні неточності) – 13 - 10 балів;
- «задовільно» неповна відповідь (не менше 60% потрібної інформації. що виконана згідно з вимогами до «стереотипного» рівня та деякі помилки) – 9 балів; – «незадовільно» – незадовільна відповідь – 0 балів.

**3.** Умовою позитивної першої атестації є отримання не менше 27 балів та зарахування 2 графічних робіт, другої атестації – отримання не менше 45 балів за умови зарахування 7 графічних робіт.

**4.** Сума рейтингових балів, отриманих студентом протягом семестру, за умови зарахування РГР та графічних робіт, переводиться до підсумкової оцінки згідно з таблицею (п.6). Якщо сума балів менша за 60, але РГР та графічних роботи зараховано, студент виконує залікову контрольну роботу. У цьому разі сума балів за виконання РГР, графічних робіт та залікову контрольну роботу переводиться до підсумкової оцінки згідно з таблицею п. 6.

**5.** Студент, який у семестрі отримав більше 60 балів, але бажає підвищити свій результат, може взяти участь у заліковій контрольній роботі. У цьому разі остаточний результат складається із балів, що отримані на заліковій контрольній роботі та балів з РГР і графічних робіт.

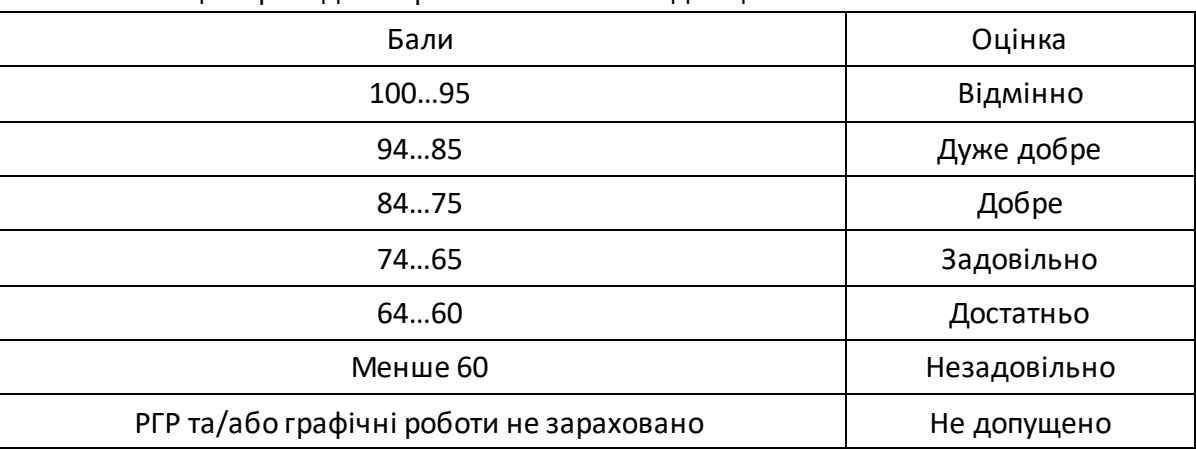

**6.** Таблиця переведення рейтингових балів до оцінок:

# **8. Додаткова інформація з дисципліни (освітнього компонента)**

Здача екзамену та заліку проходить по білетам. Білет складається з чотирьох або двох завдань. Перевіряються отримані компетентності моделювання геометричних об'єктів, вміння застосовувати вимоги стандартів при оформленні конструкторської документації.

# **Робочу програму навчальної дисципліни (силабус):**

**Склав** професор кафедри нарисної геометрії, інженерної та комп'ютерної графіки, д.т.н.

Волоха М. П.

**Ухвалено** кафедрою НГІКГ (протокол № 6 від 25.05.2023)

**Погоджено** методичною комісією ІАТЕ (протокол № 9 від 26.05.2023)